# **VC ‐A30/ VC ‐G30/ VC ‐A50/ VC ‐G50/ VC ‐302/ VC ‐502**

# **RS ‐232 command set**

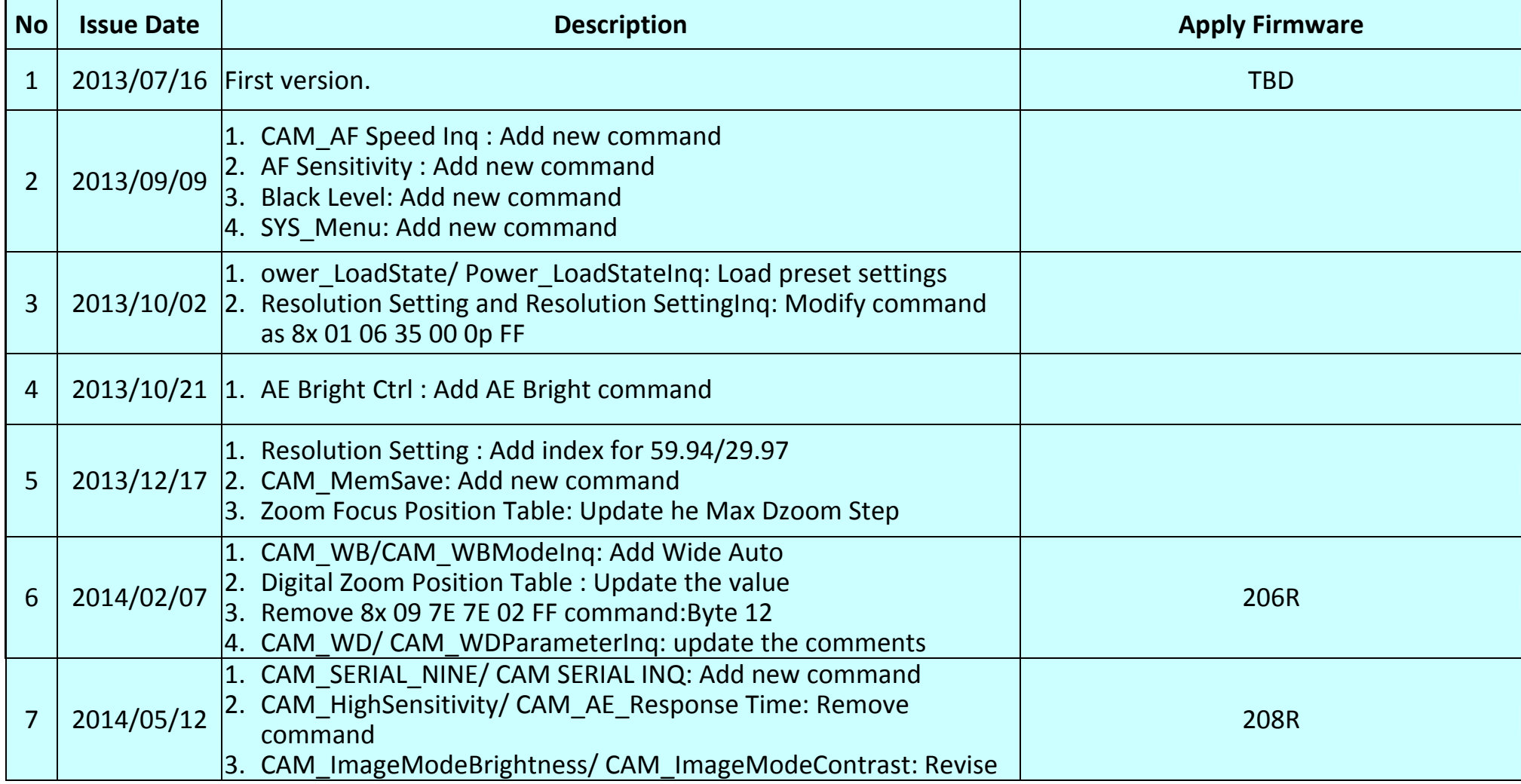

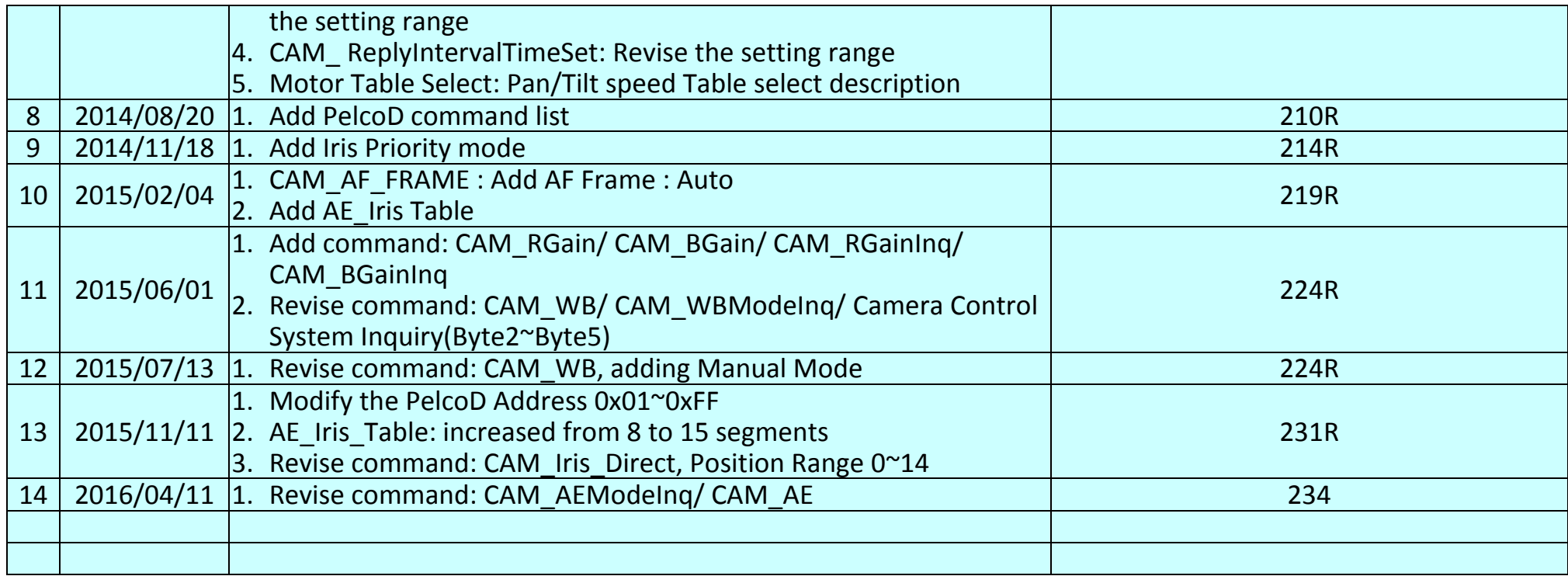

### **\*Notice:**

- 1. The RS-232/ PelcoD command list is for VC-A30/ VC-G30/ VC-A50/ VC-G50/ VC-302/ VC-502.
- **2. The yellow highlight means the latest update.**
- **3. The blue highlight means the deleted item.**

# **1. Communication Protocol**

Transmit Method: Asynchronous Interface Half Duplex Serial Communication

- $\blacktriangleright$ Transmit Speed: 9600bps or 38400bps
- $\triangleright$  Start bit: 1Bit
- $\blacktriangleright$ Parity Check: NA
- $\blacktriangleright$ Data Bit: 8Bit
- $\blacktriangleright$ Stop Bit: 1Bit

# **2. The wire diagram**

The RS232 wire diagram between presenter and remote controller as below

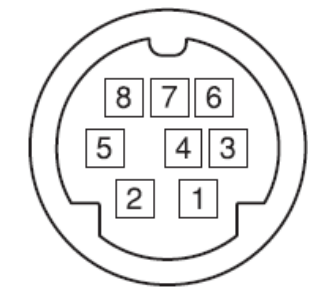

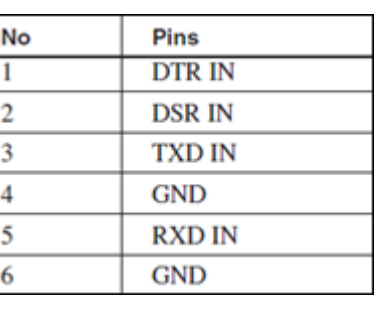

# **3. ACK& Completion message**

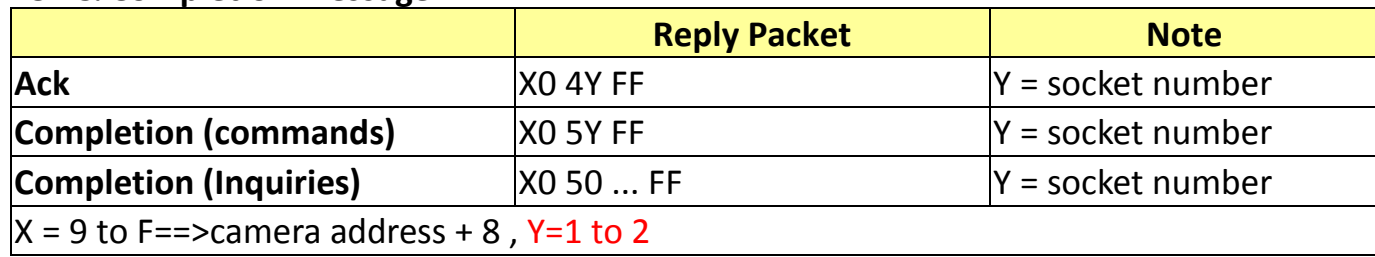

#### **4. Error message**

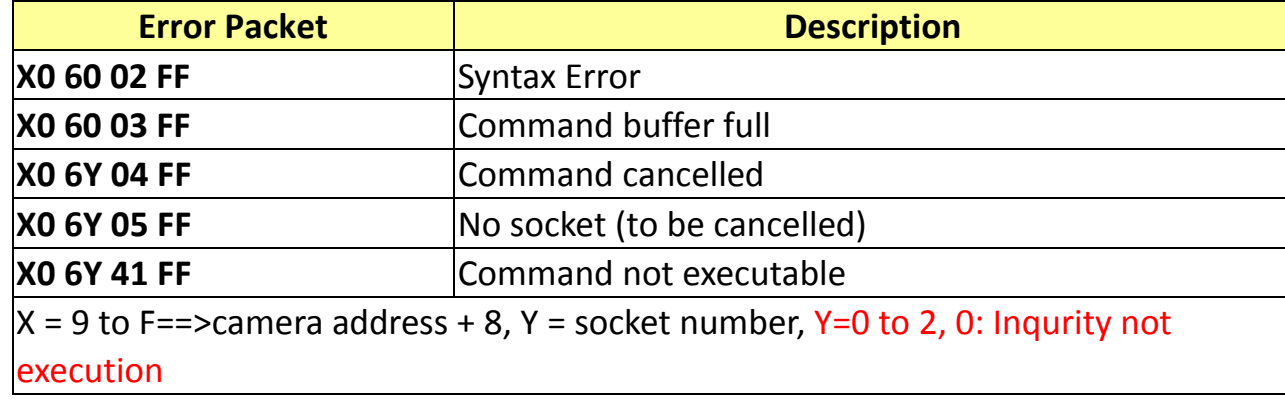

# **5. Command execution cancel**

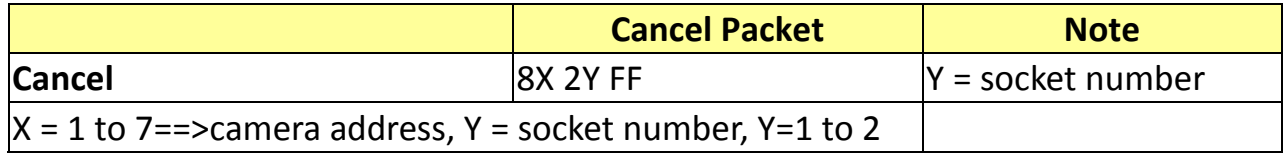

# **6. Network Change**

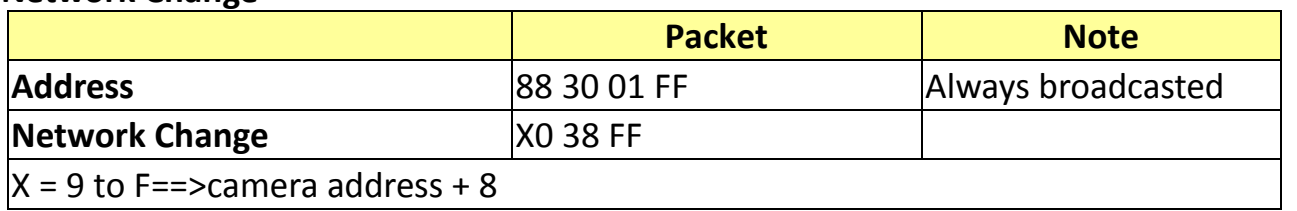

### **7. IF\_Clear**

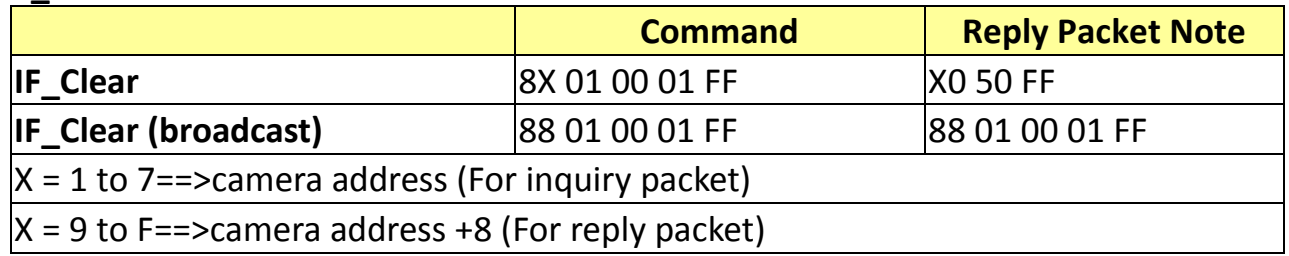

### **8. Zoom Focus Position Table**

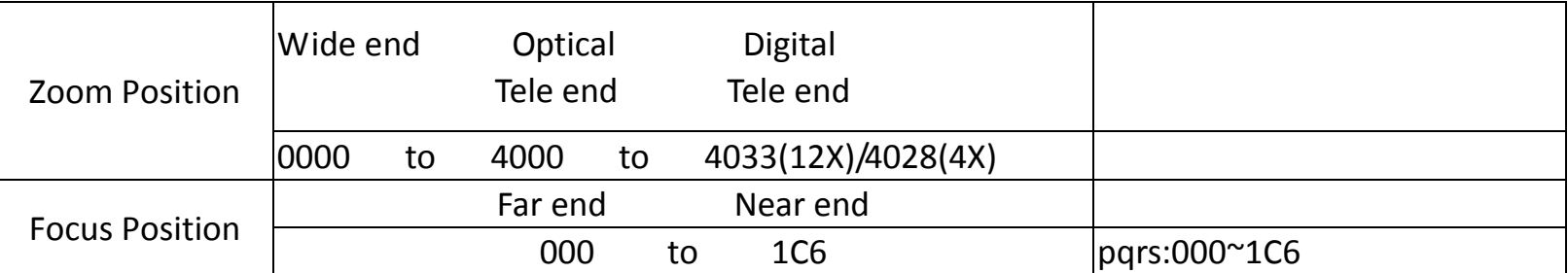

## **9. Digital Zoom Position Table**

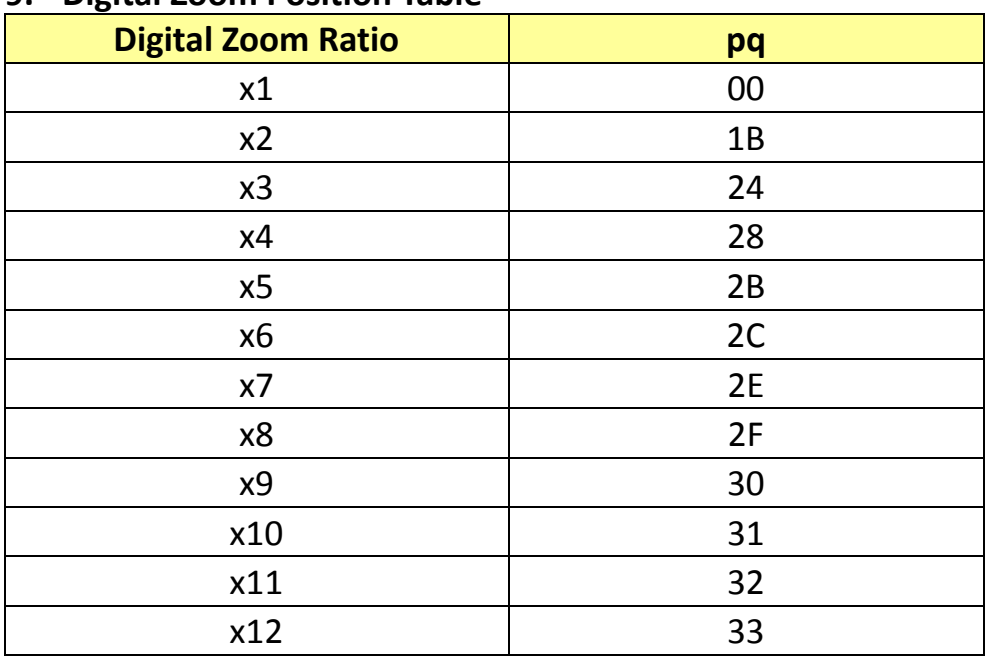

### **10. AE\_Iris Table**

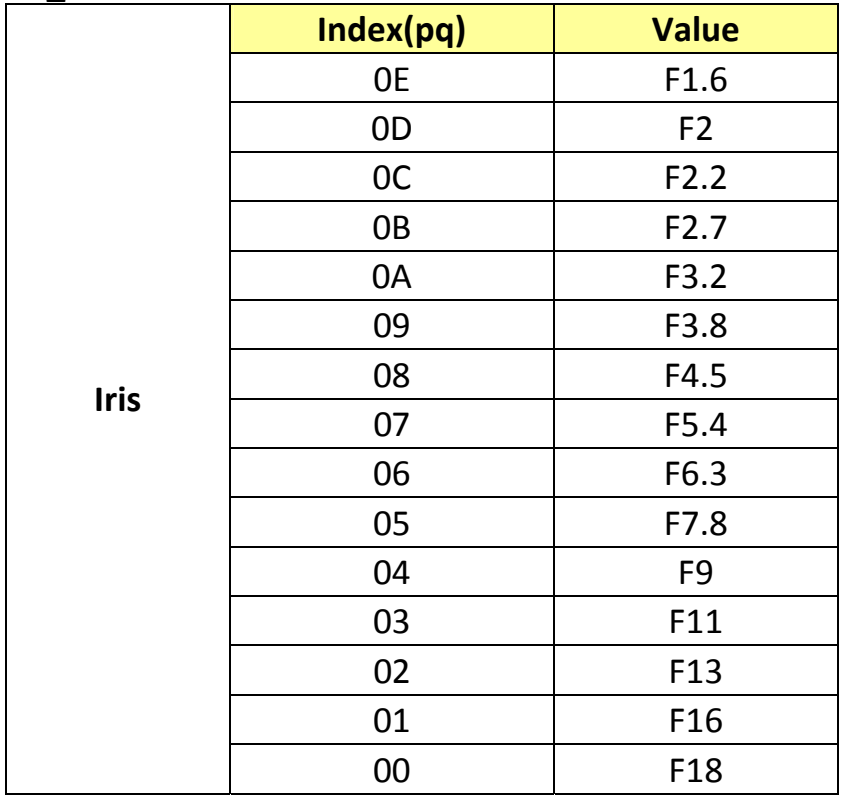

#### **11. AE\_Shutter Table**

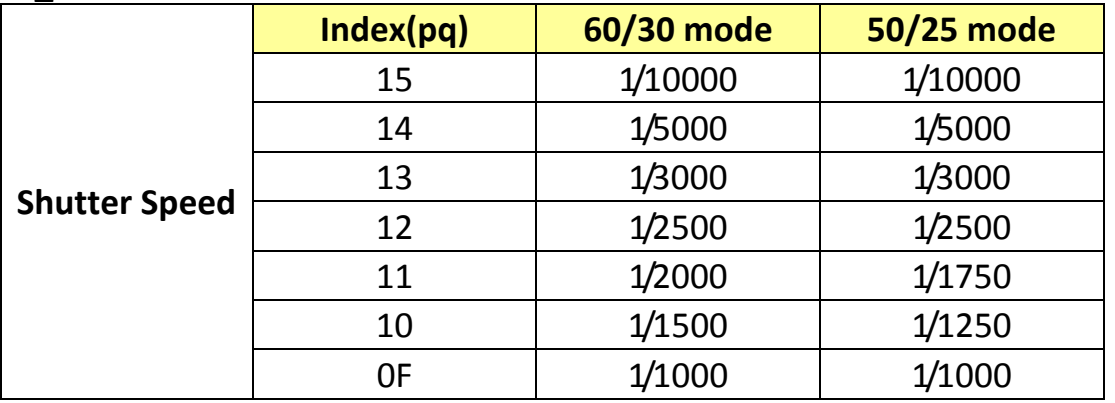

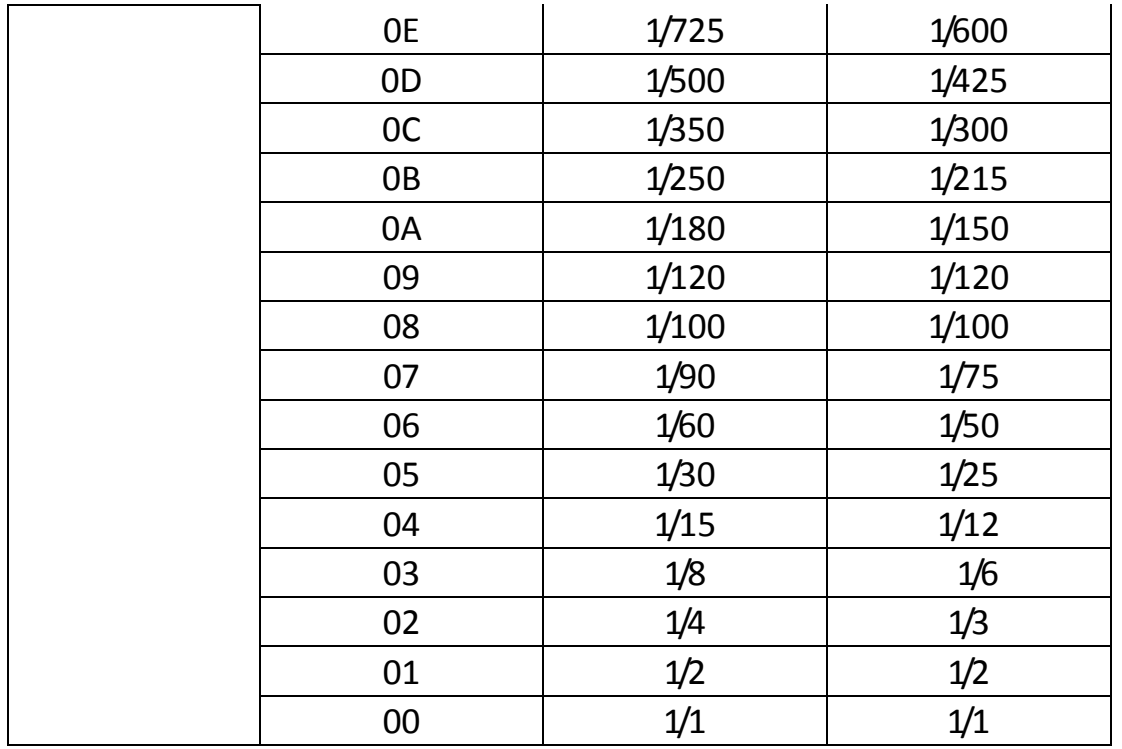

#### **12. AE\_Gain Table**

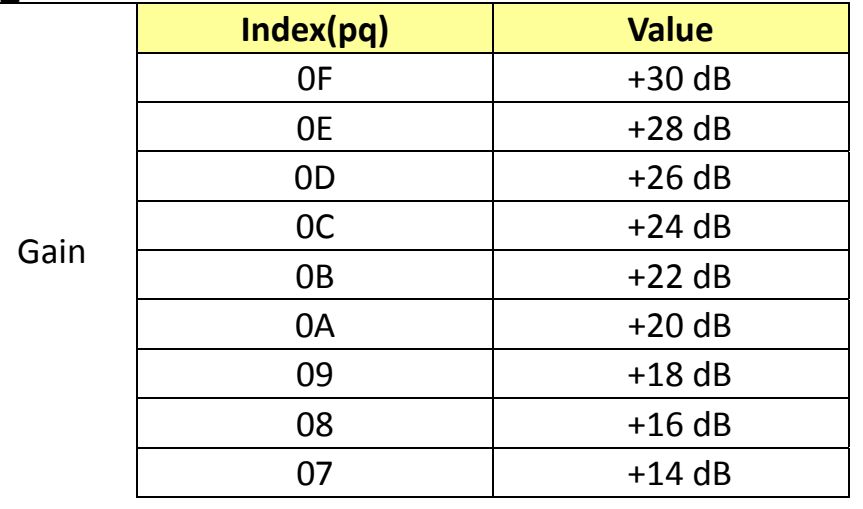

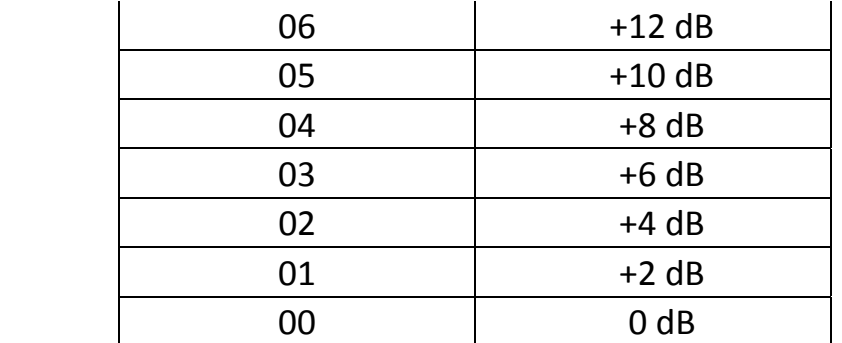

#### **13. AE\_Gain Limit Table**

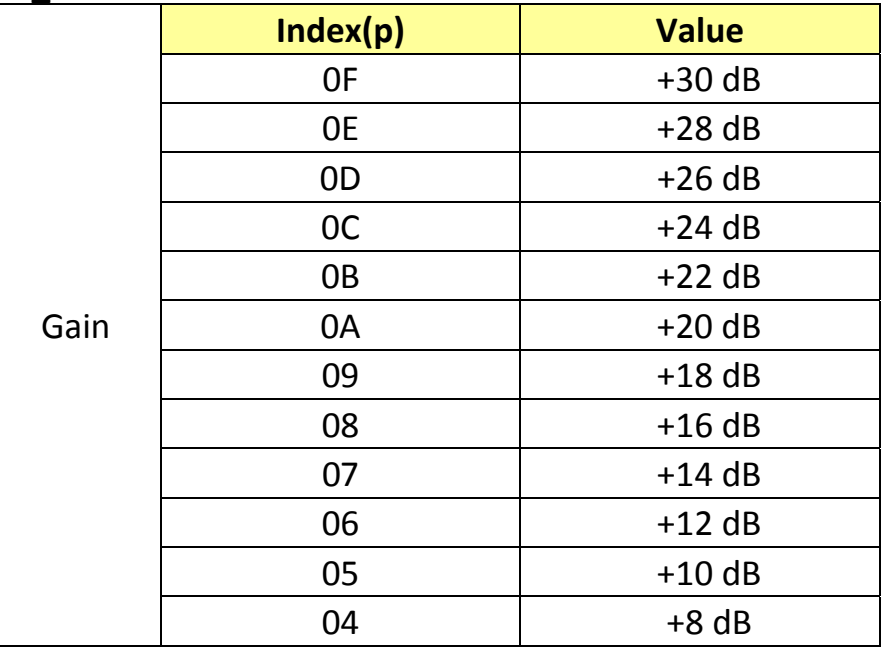

#### **14. AE\_Exposure Comp. Table**

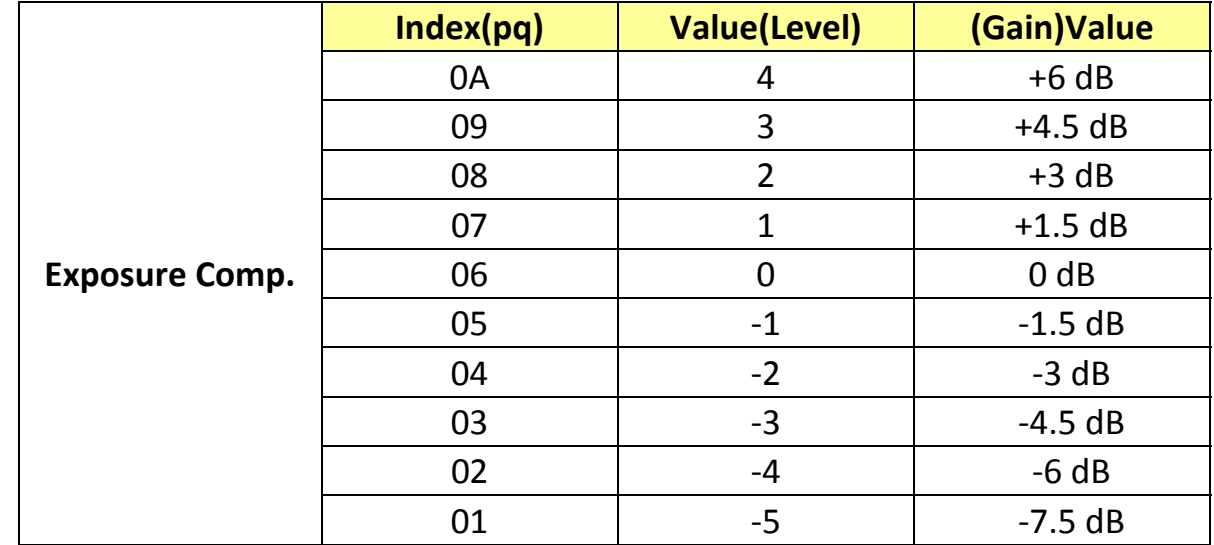

#### **15. Camera RS232 Command List**

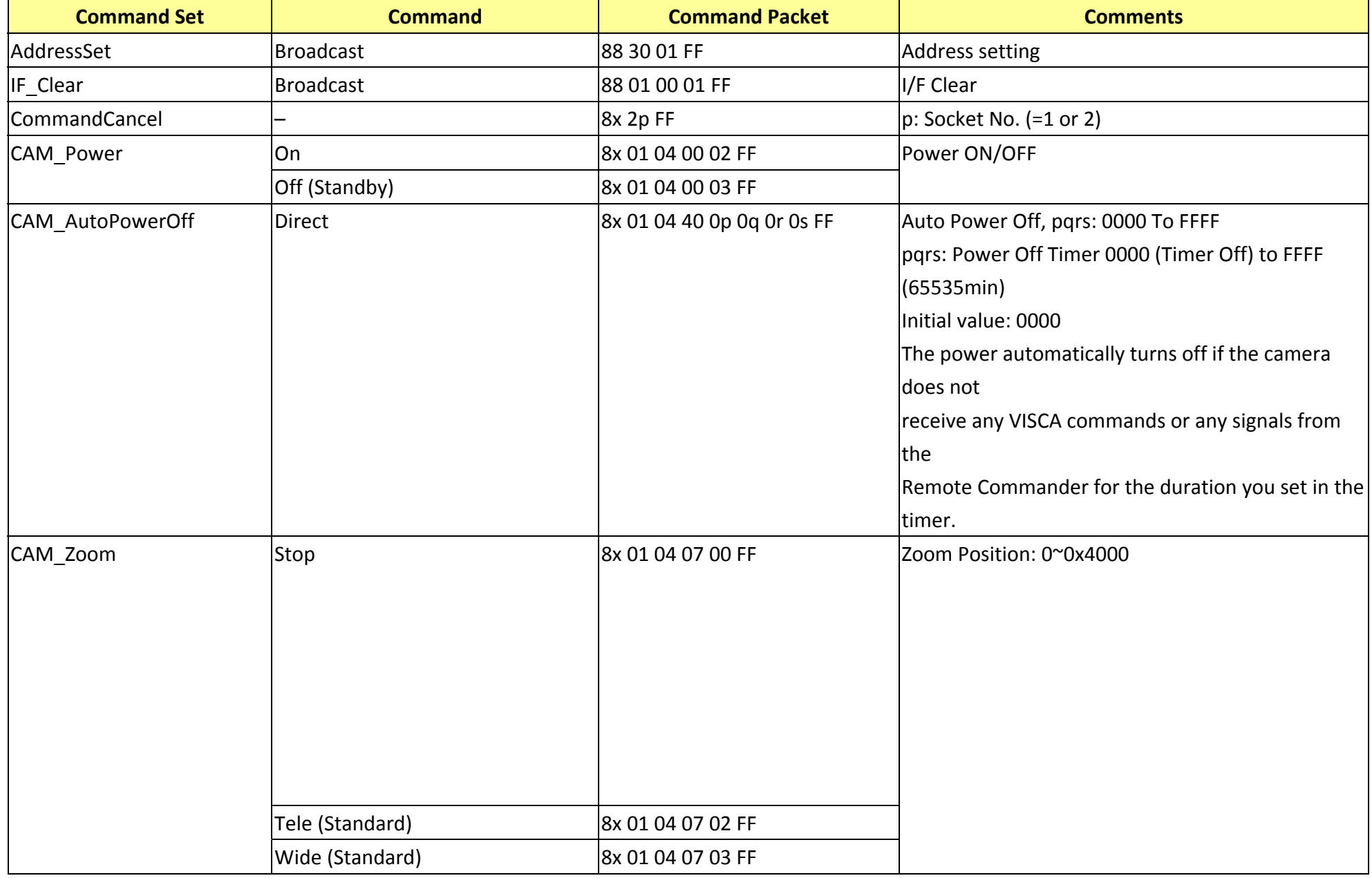

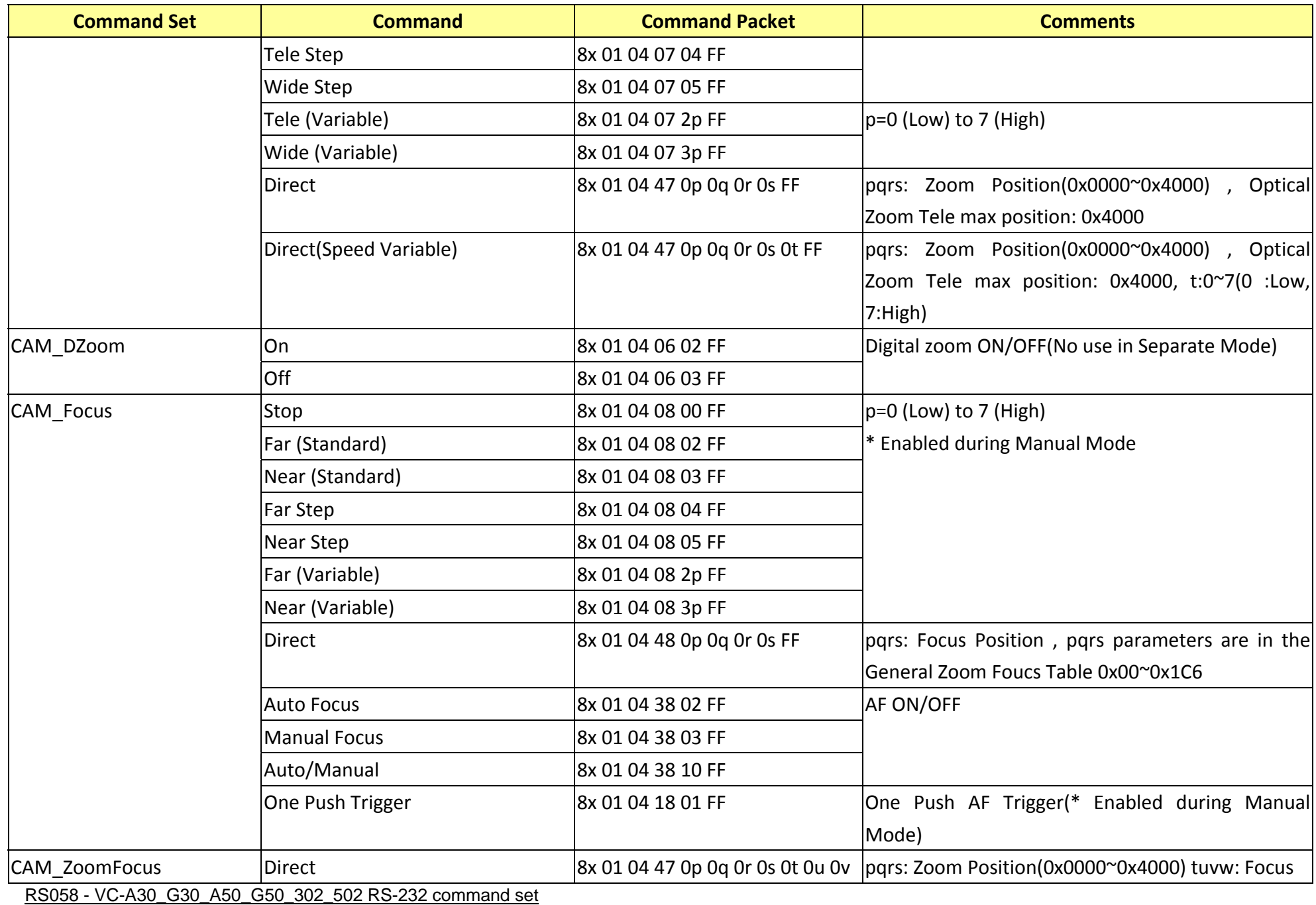

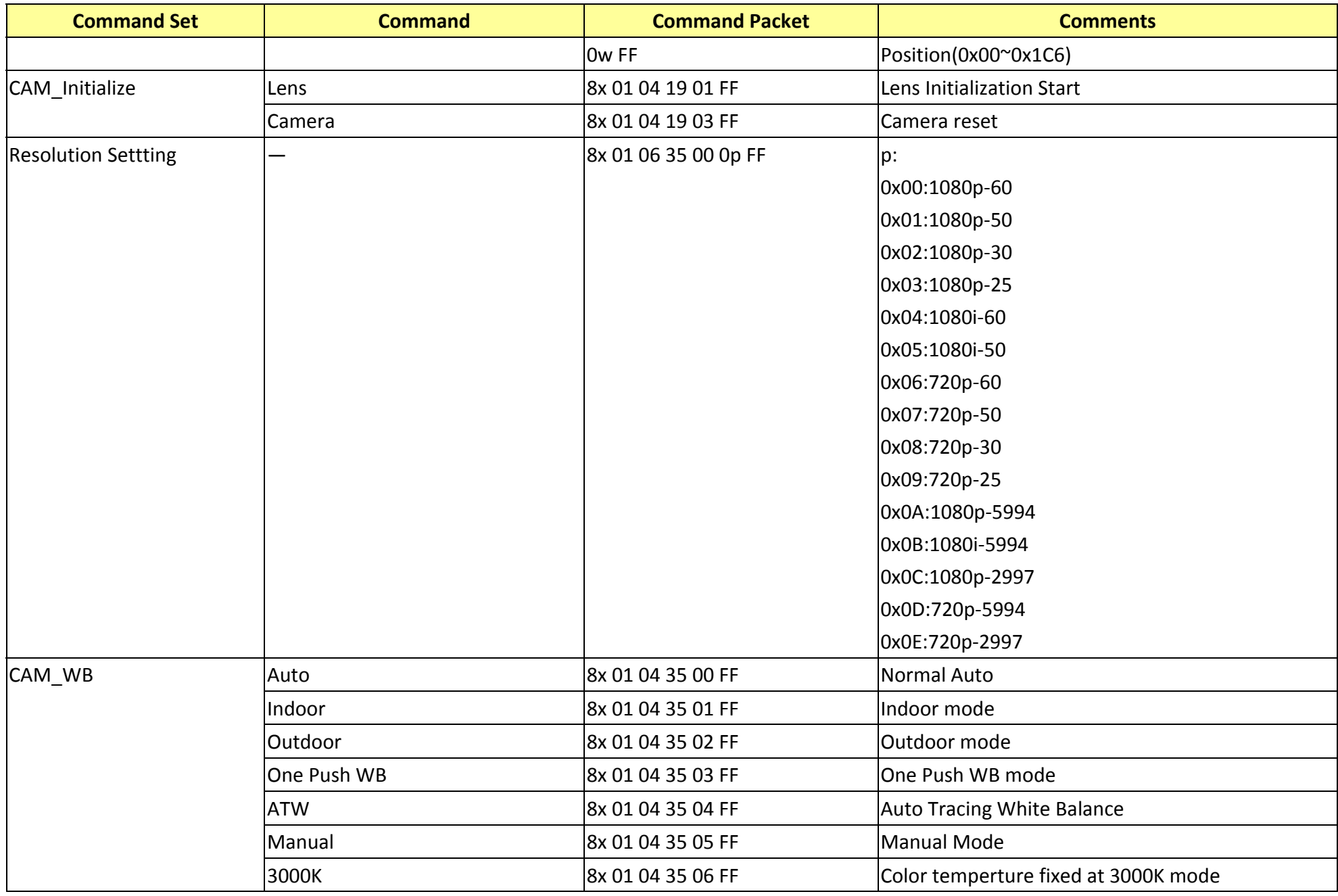

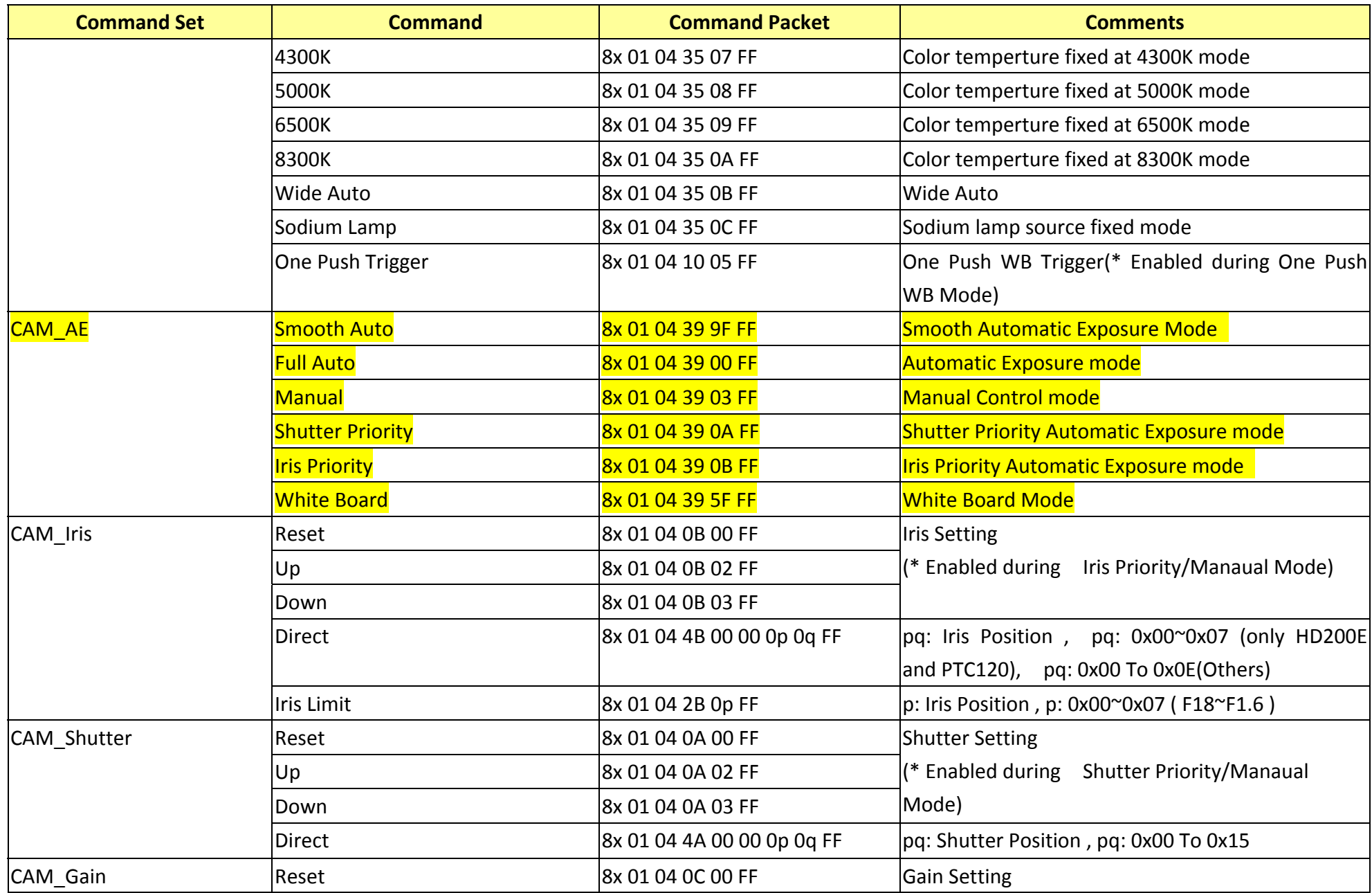

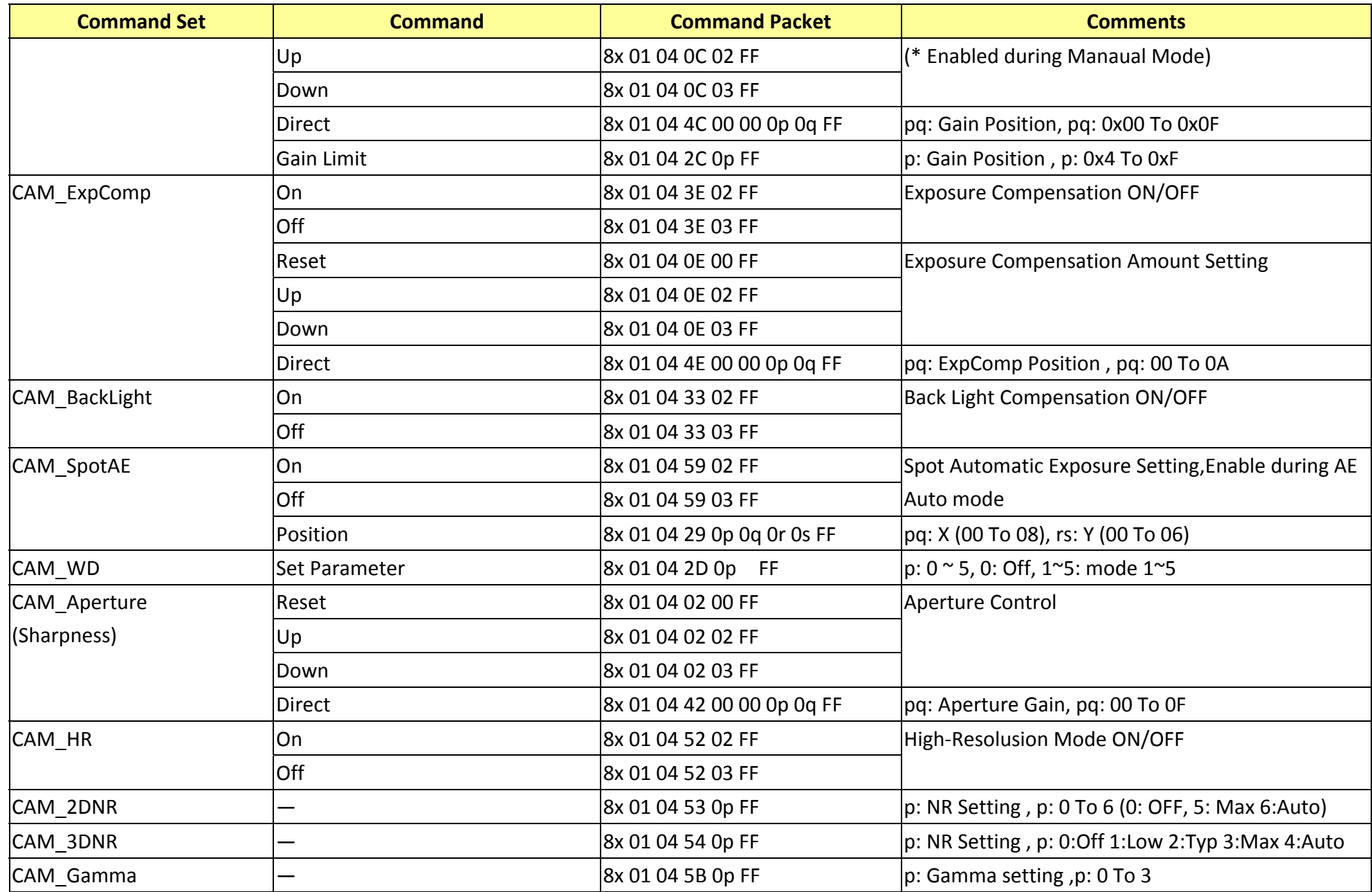

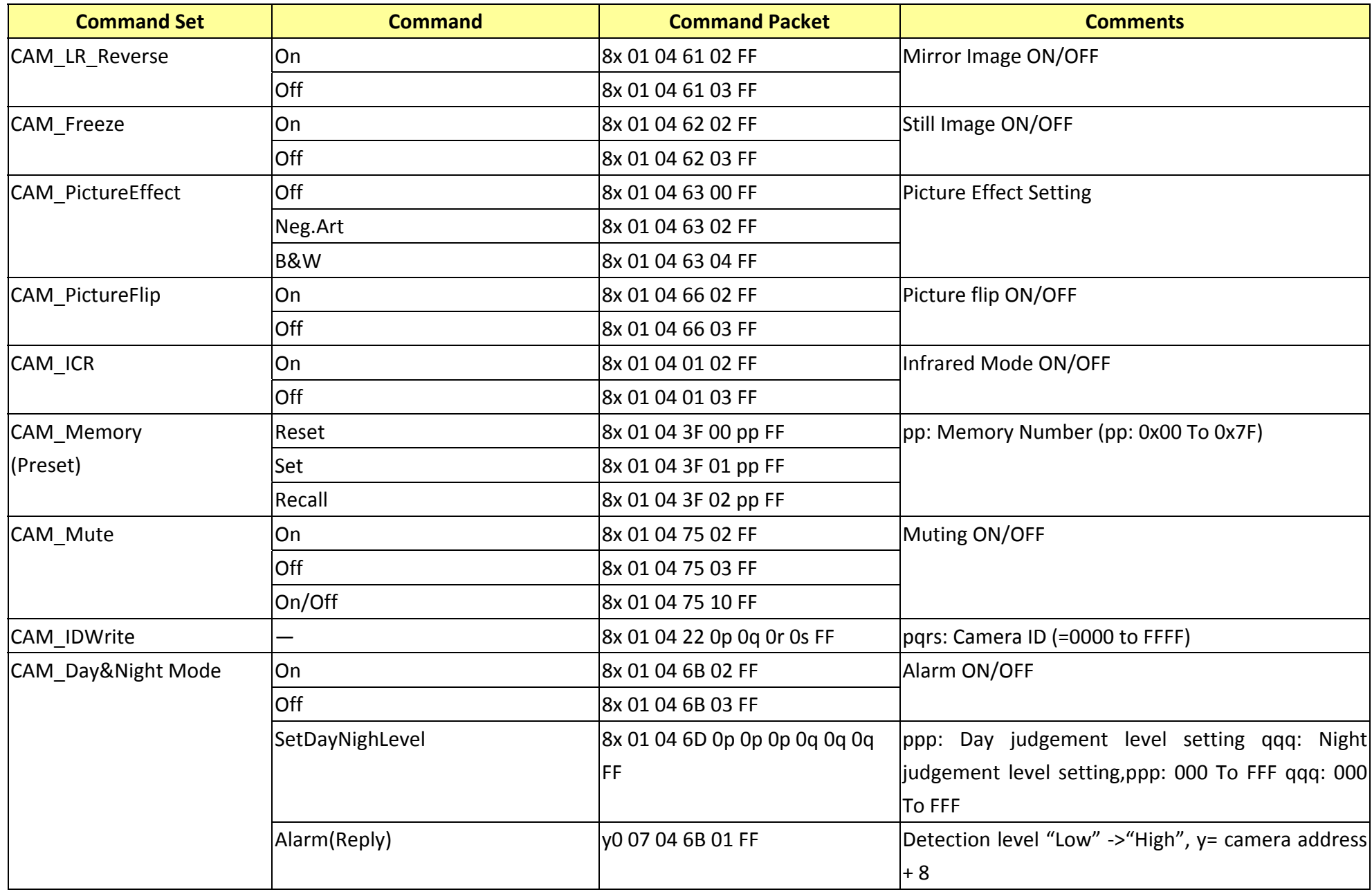

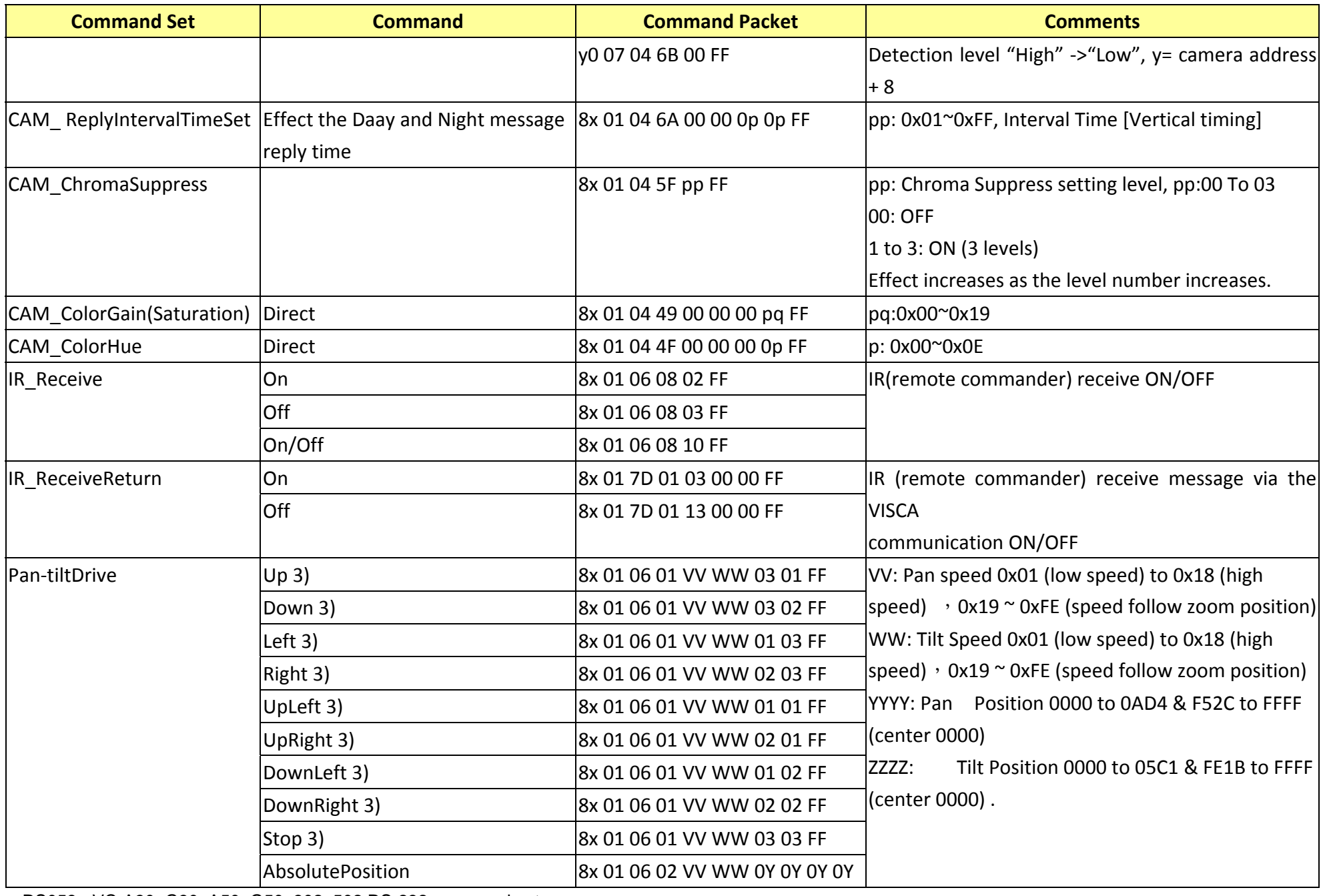

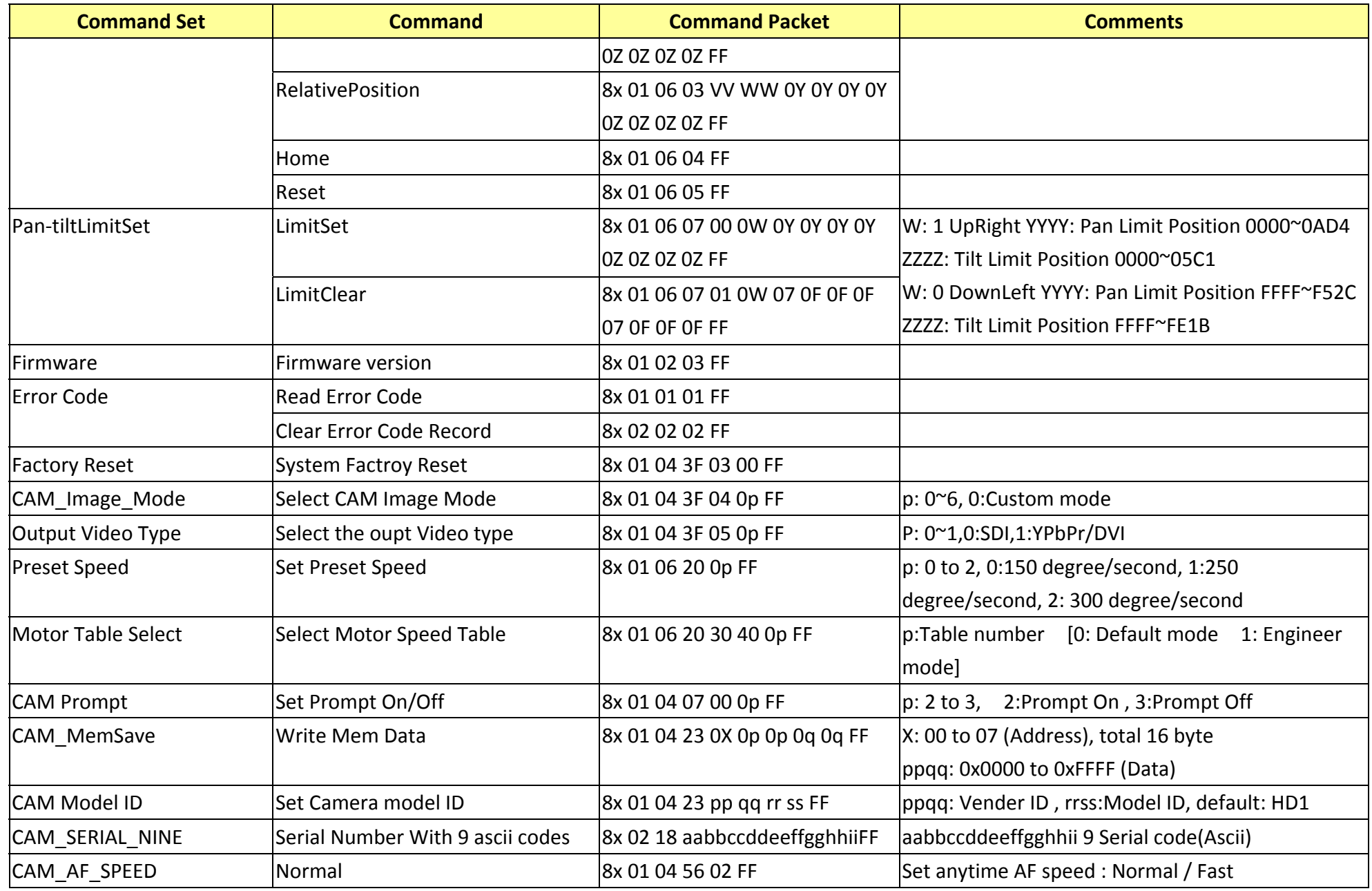

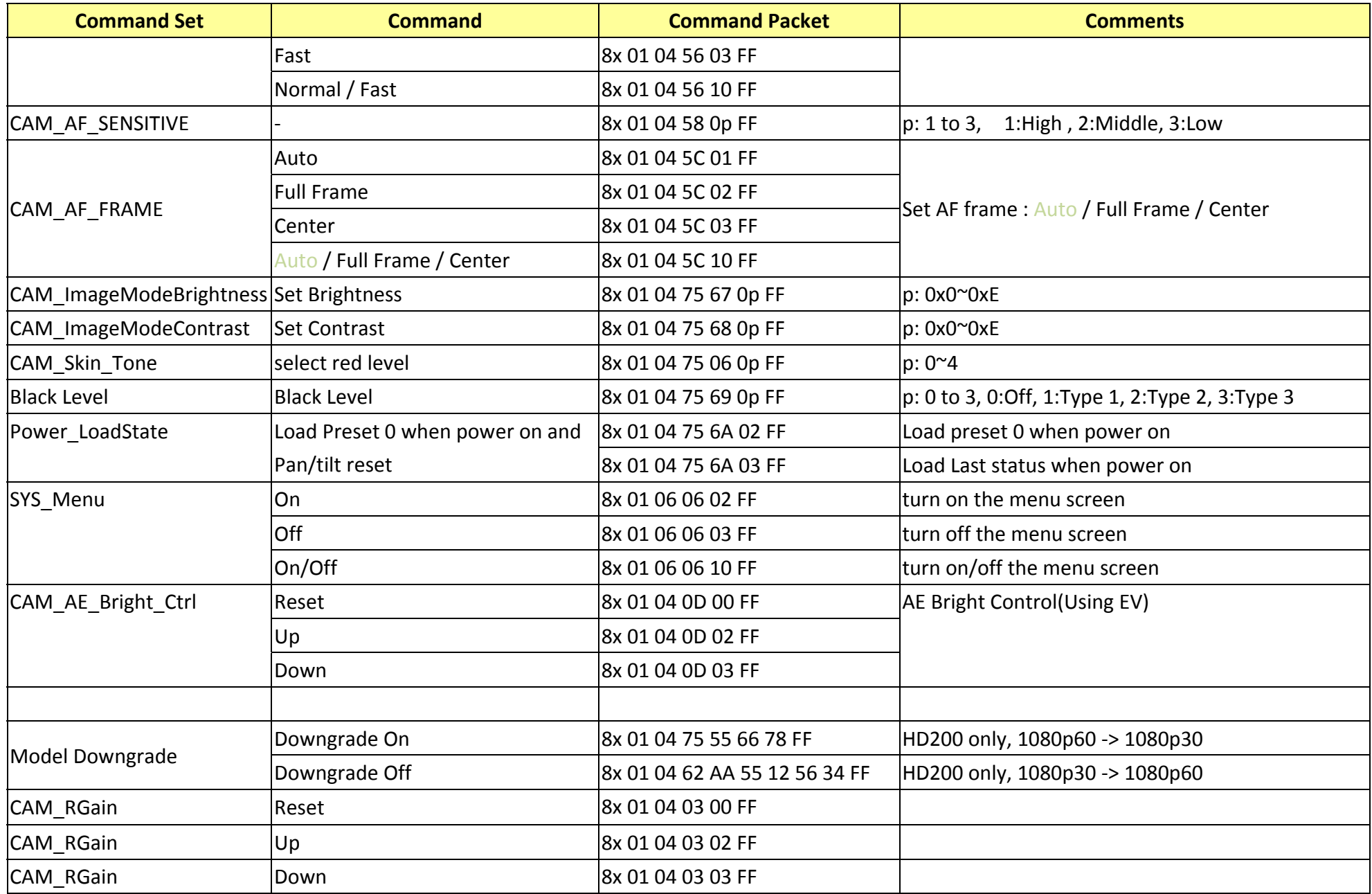

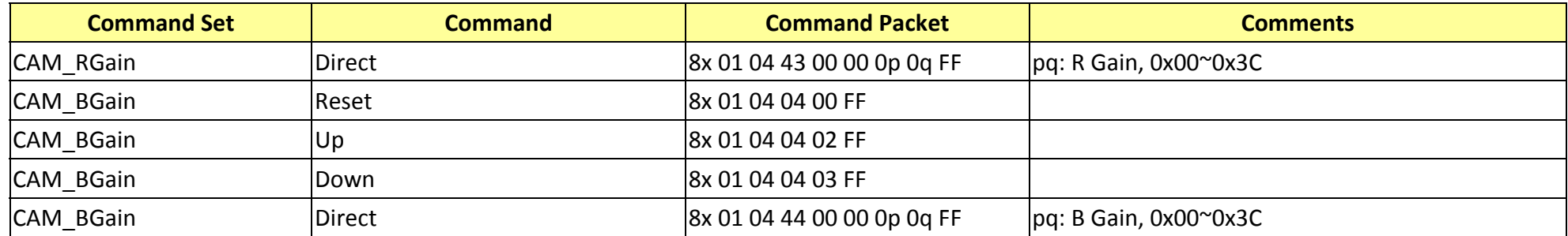

# **16. RS232 Inquiry Command List**

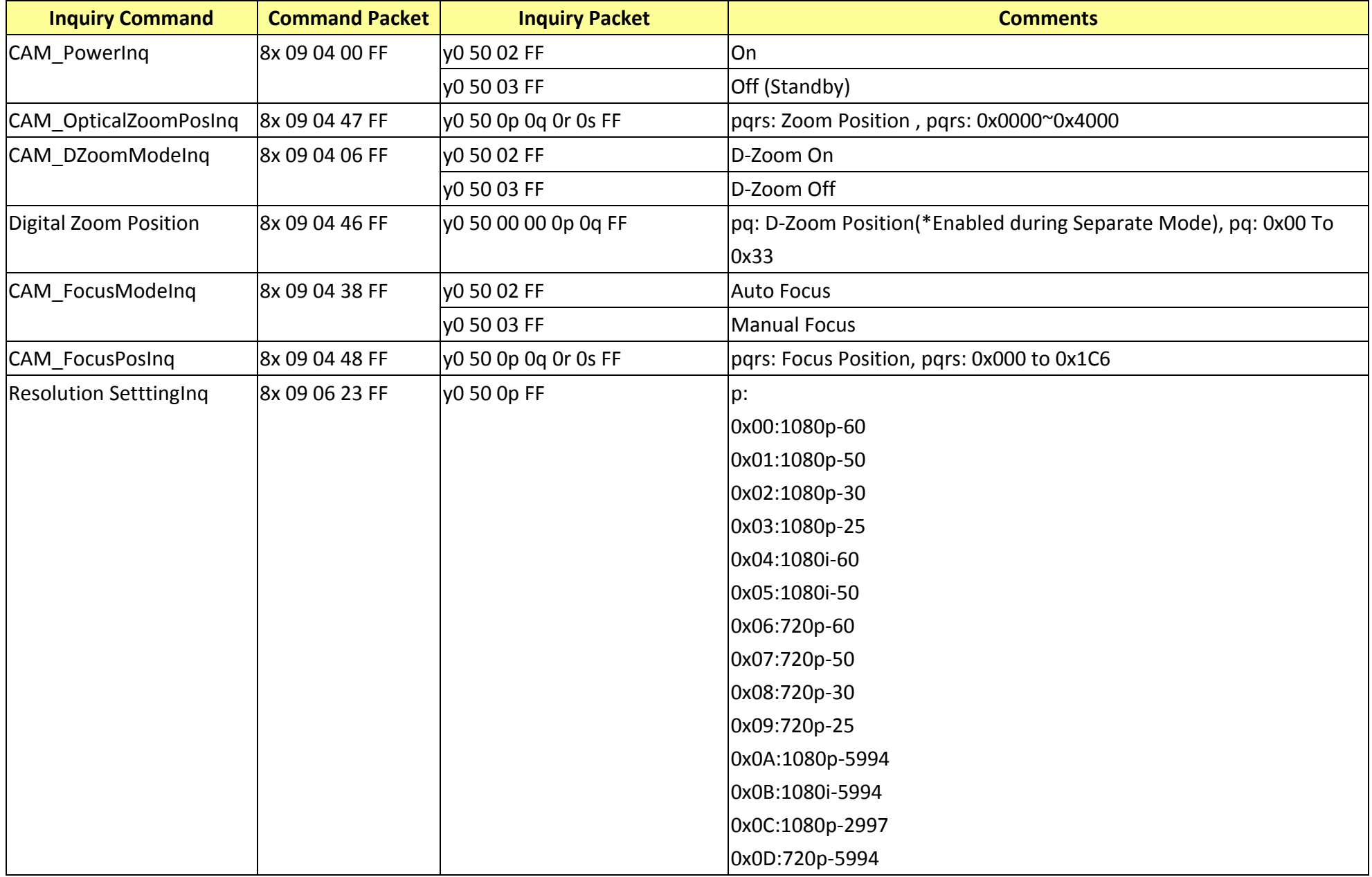

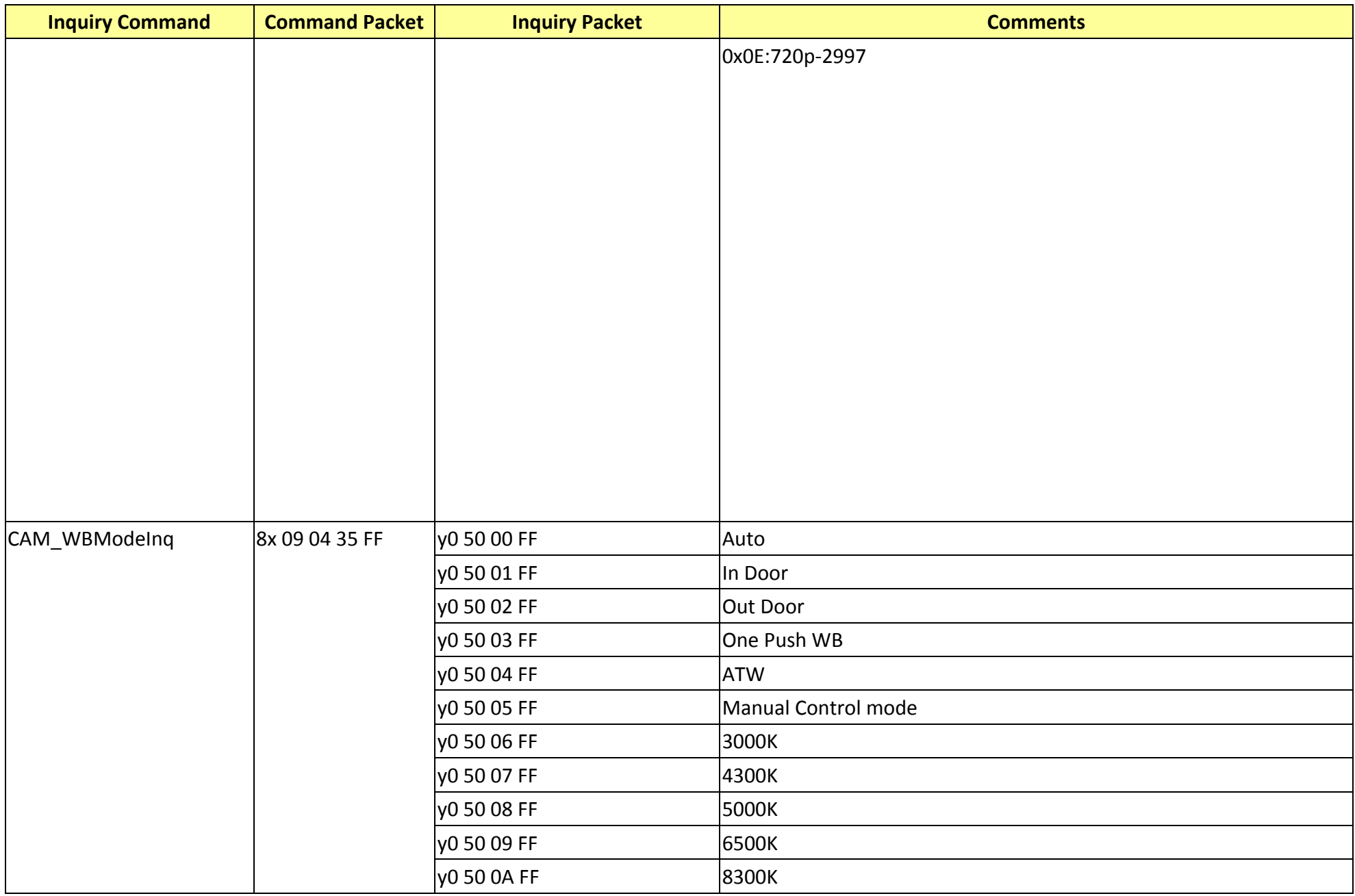

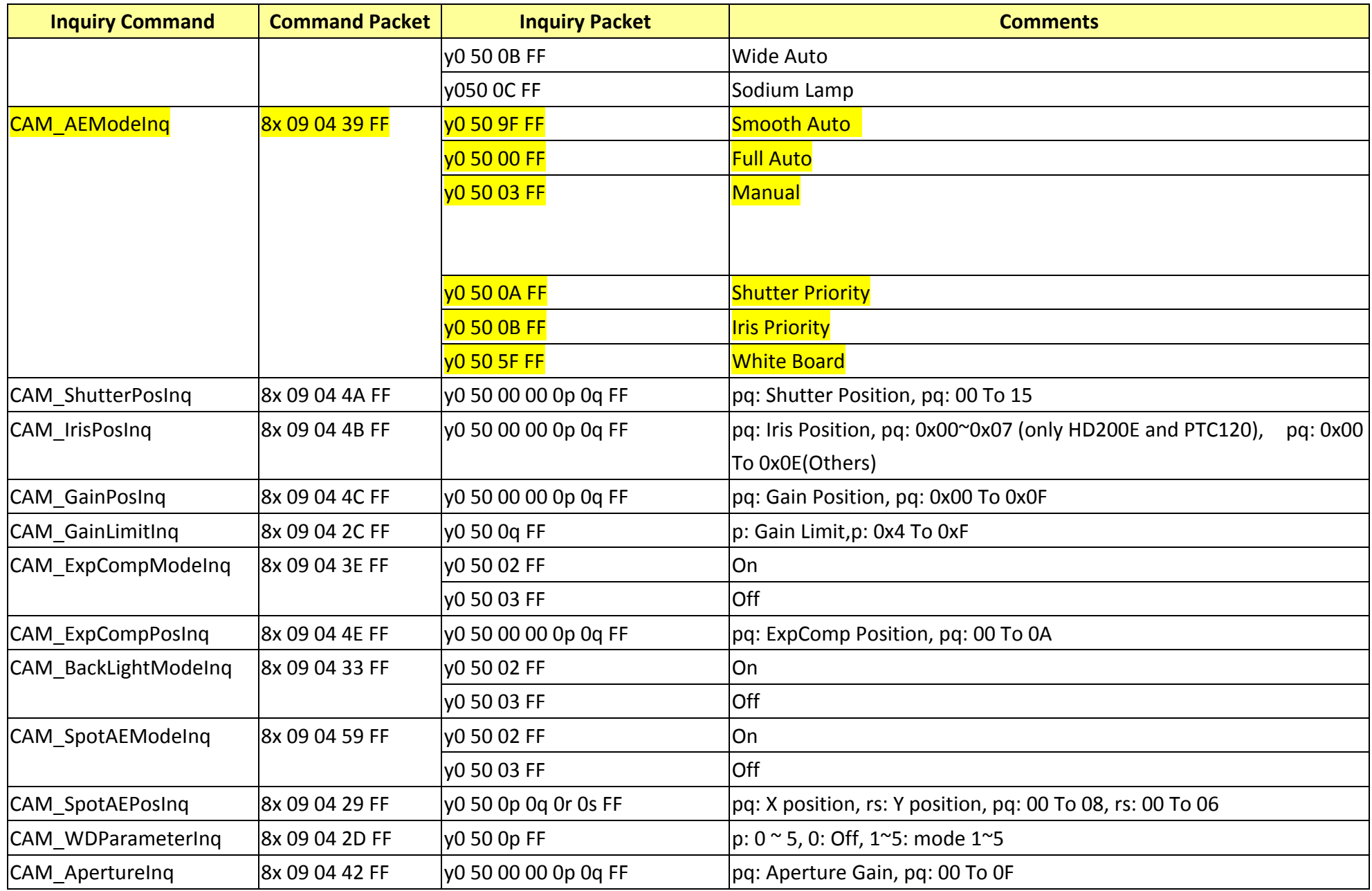

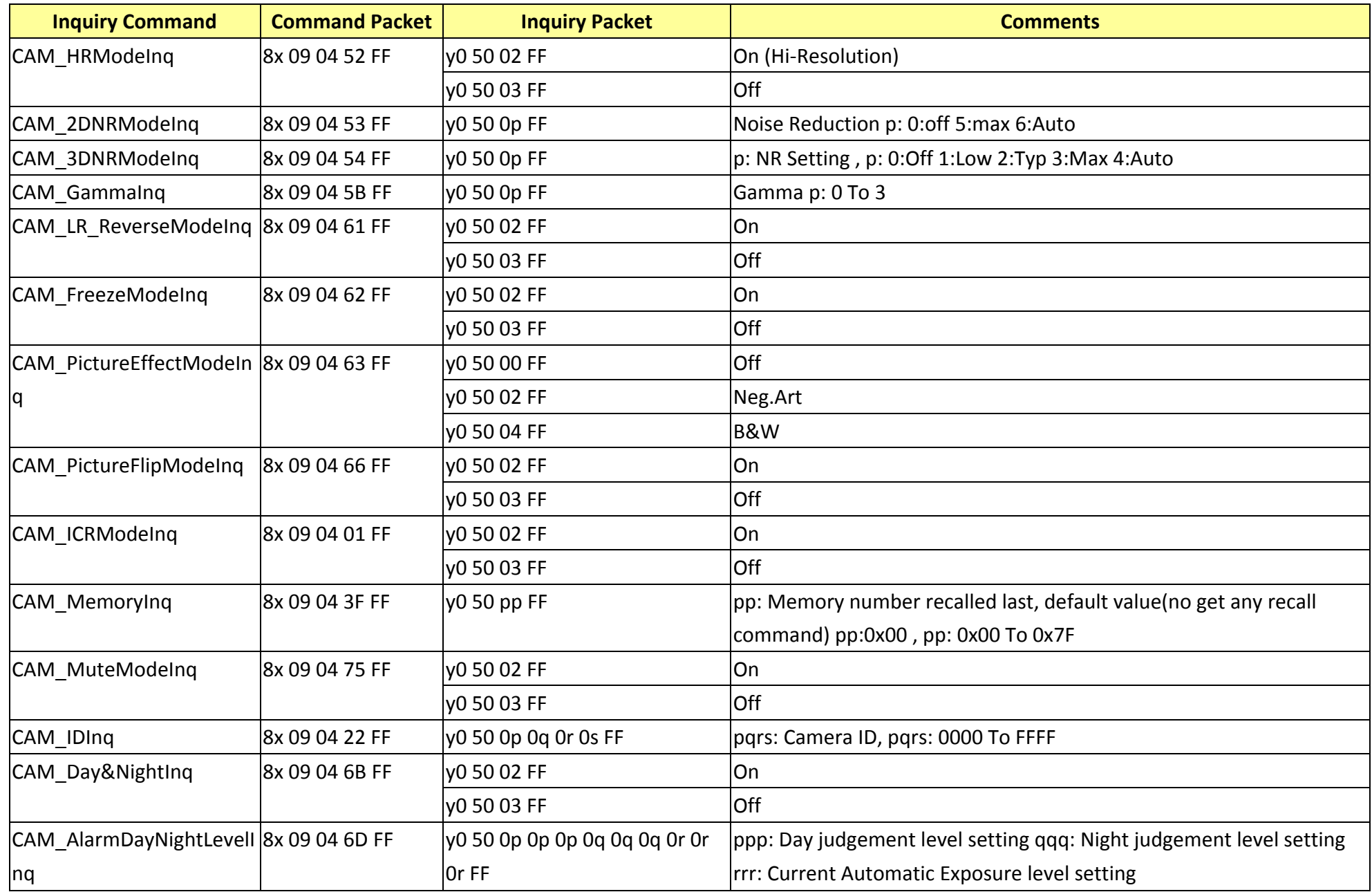

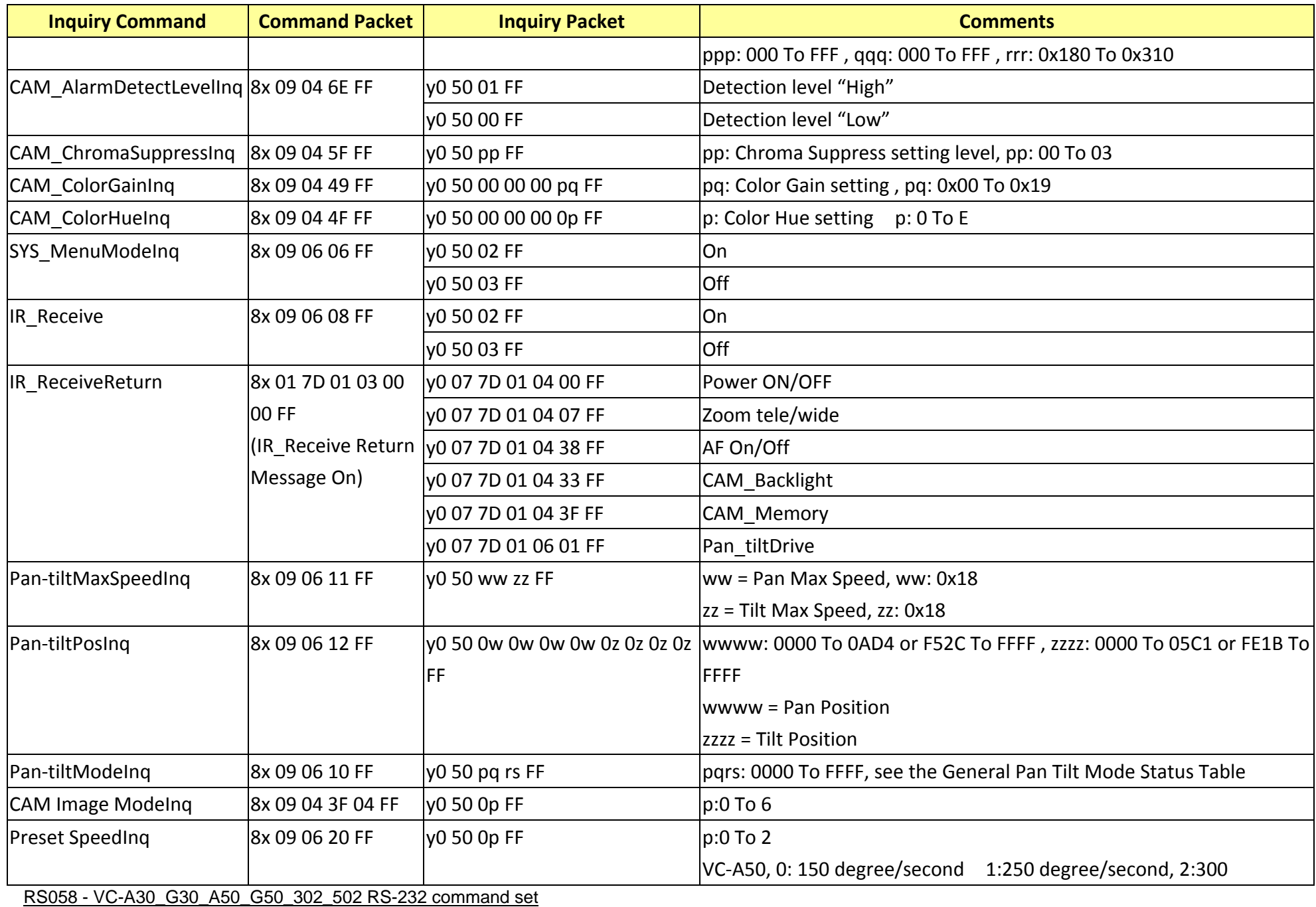

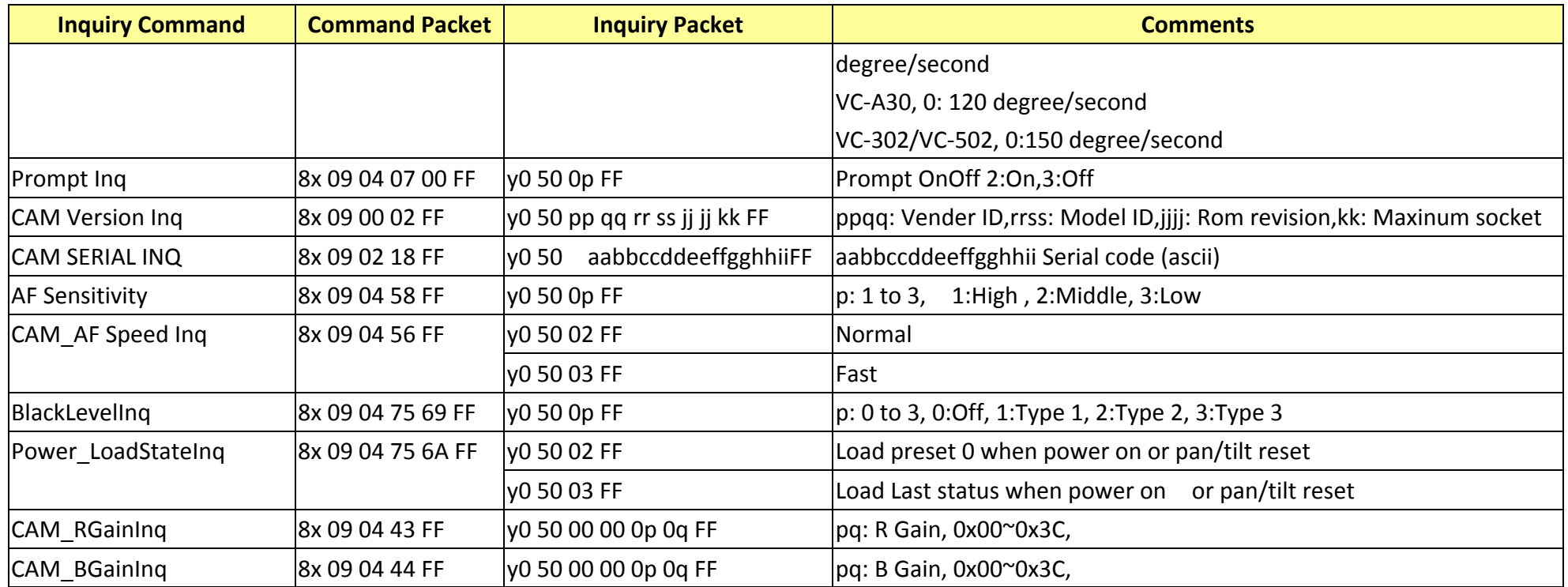

# **17. Camera Block Inquiry Command List**

**16.1 Lens Control System Inquiry Commands………..Command Set 8x 09 7E 7E 00 FF**

| <b>Byte</b> | <b>Bit</b>              | <b>Comments</b>                                                                                                    | <b>Byte</b> | <b>Bit</b>     | <b>Comments</b>    |       | <b>Byte</b>    | <b>Bit</b>              | <b>Comments</b>            |
|-------------|-------------------------|----------------------------------------------------------------------------------------------------|-------------|----------------|--------------------|-------|----------------|-------------------------|----------------------------|
| Byte0       | 0                       | Source Address                                                                                                    |             | 0              | Zoom Position (HL) |       |                | $\mathbf 0$             | 0                          |
|             | $\mathbf{1}$            |                                                                                                    |             | $\mathbf{1}$   |                    |       | Byte6          | $\mathbf{1}$            | $\mathbf 0$                |
|             | $\overline{2}$          |                                                                                                    |             | $\overline{2}$ |                    |       |                | $\overline{2}$          | $\mathbf 0$                |
|             | $\overline{3}$          |                                                                                                    | Byte3       | $\overline{3}$ |                    |       |                | $\overline{3}$          | $\pmb{0}$                  |
|             | $\overline{\mathbf{4}}$ | <b>Destination Address</b>                                                                                                    |             | 4              | $\boldsymbol{0}$   |       | $\overline{4}$ | $\mathbf 0$             |                            |
|             | 5                       |                                                                                                    |             | 5              | $\pmb{0}$          |       | 5              | $\mathbf 0$             |                            |
|             | 6                       |                                                                                                    |             | 6              | $\boldsymbol{0}$   |       |                | 6                       | $\mathbf 0$                |
|             | $\overline{7}$          |                                                                                                    |             | $\overline{7}$ | $\pmb{0}$          |       |                | $\overline{7}$          | $\boldsymbol{0}$           |
| Byte1       | $\pmb{0}$               | $\boldsymbol{0}$<br>$\pmb{0}$<br>$\pmb{0}$<br>$\pmb{0}$<br>$\mathbf{1}$<br>$\boldsymbol{0}$<br>$\mathbf{1}$<br>0 Completion Message (50h) |             | 0              |                    |       | $\mathbf 0$    | $\mathbf 0$             |                            |
|             | $\mathbf{1}$            |                                                                                                    |             | $\mathbf{1}$   | Zoom Position (LH) |       |                | $\mathbf{1}$            | $\mathbf 0$                |
|             | $\overline{2}$          |                                                                                                    |             | $\overline{2}$ |                    |       |                | $\overline{2}$          | $\pmb{0}$                  |
|             | 3                       |                                                                                                    | Byte4       | $\overline{3}$ |                    | Byte7 |                | $\overline{3}$          | $\mathbf 0$                |
|             | $\overline{\mathbf{4}}$ |                                                                                                    |             | $\overline{4}$ | $\boldsymbol{0}$   |       |                | $\overline{4}$          | $\pmb{0}$                  |
|             | 5                       |                                                                                                    |             | 5              | $\boldsymbol{0}$   |       | 5              | $\mathbf 0$             |                            |
|             | 6                       |                                                                                                    |             | 6              | $\pmb{0}$          |       |                | 6                       | $\pmb{0}$                  |
|             | $\overline{7}$          |                                                                                                    |             | $\overline{7}$ | $\pmb{0}$          |       |                | $\overline{7}$          | $\boldsymbol{0}$           |
| Byte2       | 0                       | Zoom Position (HH)<br>$\mathbf 0$<br>$\pmb{0}$<br>$\boldsymbol{0}$<br>$\boldsymbol{0}$                                                    |             | 0              | Zoom Position (LL) |       |                | $\mathbf 0$             | <b>Focus Position (HH)</b> |
|             | $\mathbf{1}$            |                                                                                                    |             | $\mathbf{1}$   |                    |       |                | $\mathbf{1}$            |                            |
|             | $\overline{2}$          |                                                                                                    |             | $\overline{2}$ |                    |       |                | $\overline{2}$          |                            |
|             | $\overline{3}$          |                                                                                                    | Byte5       | 3              |                    | Byte8 |                | $\mathbf{3}$            |                            |
|             | $\overline{\mathbf{4}}$ |                                                                                                    |             | 4              | $\boldsymbol{0}$   |       |                | $\overline{\mathbf{4}}$ | $\mathbf 0$                |
|             | 5                       |                                                                                                    |             | 5              | $\boldsymbol{0}$   |       |                | 5                       | $\mathbf 0$                |
|             | 6                       |                                                                                                    |             | 6              | $\boldsymbol{0}$   |       |                | 6                       | $\mathbf 0$                |
|             | $\overline{7}$          |                                                                                                    |             | $\overline{7}$ | $\boldsymbol{0}$   |       |                | $\overline{7}$          | $\mathbf 0$                |

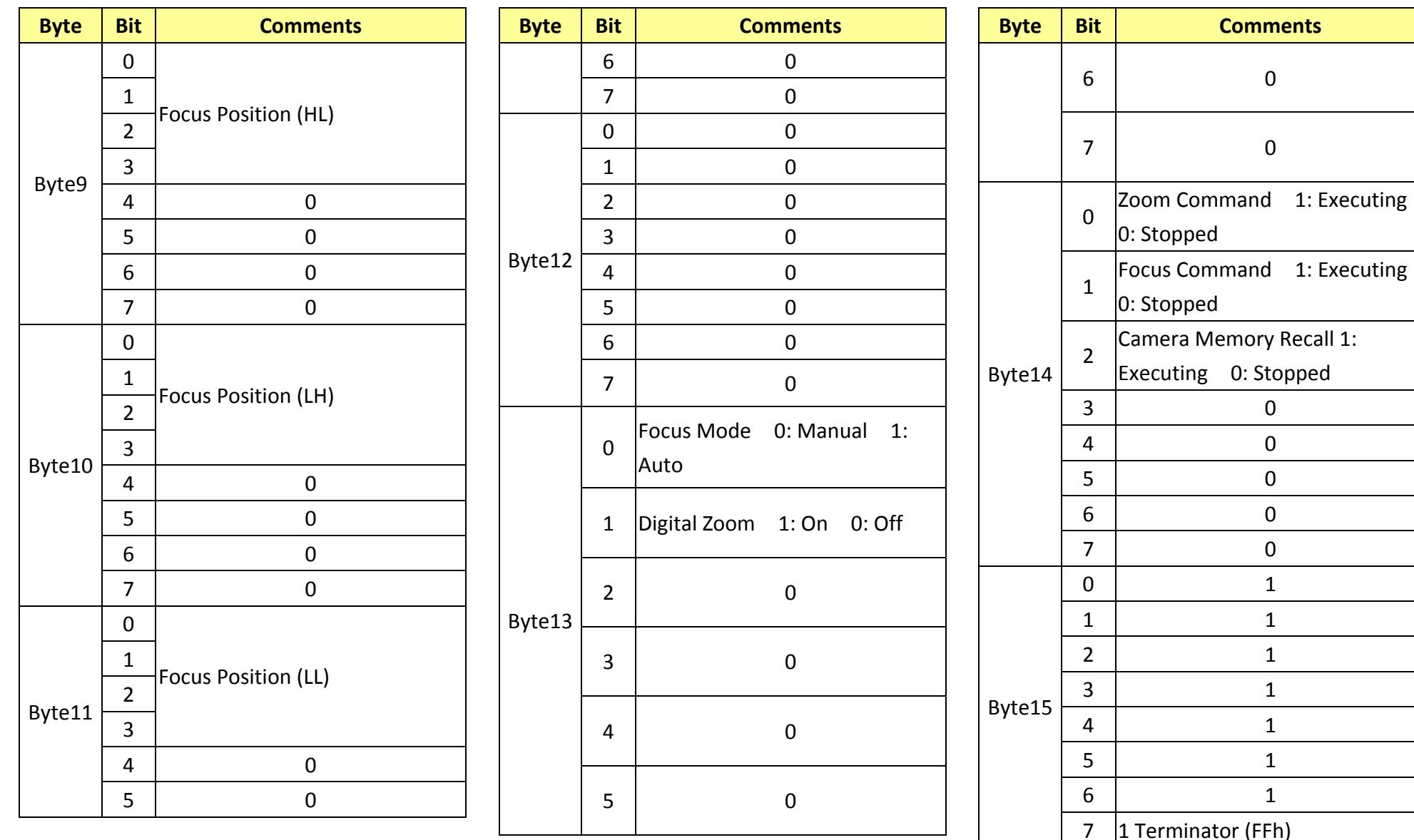

# **16.2 Camera Control System Inquiry Commands………..Command Set 8x 09 7E 7E 01 FF**

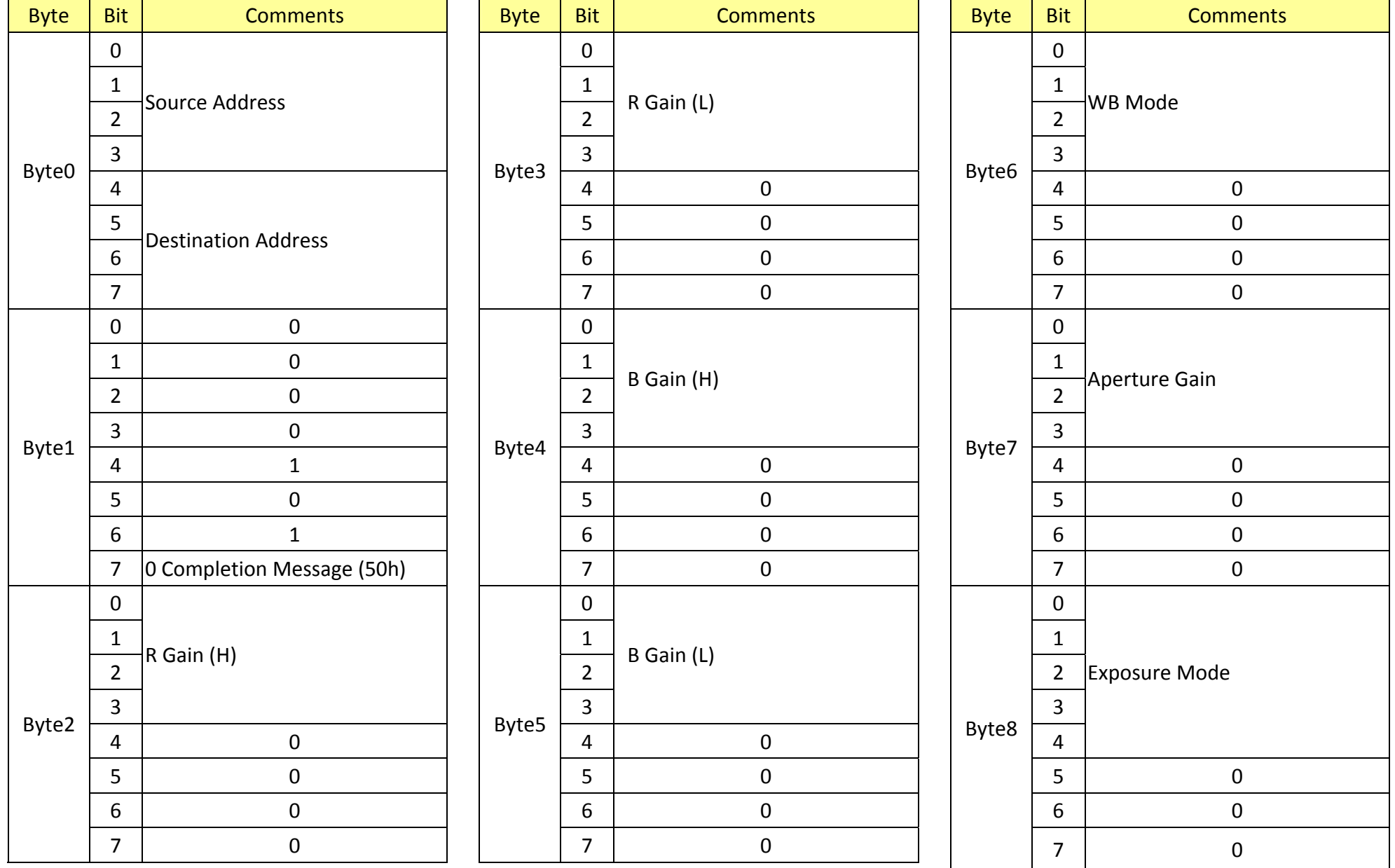

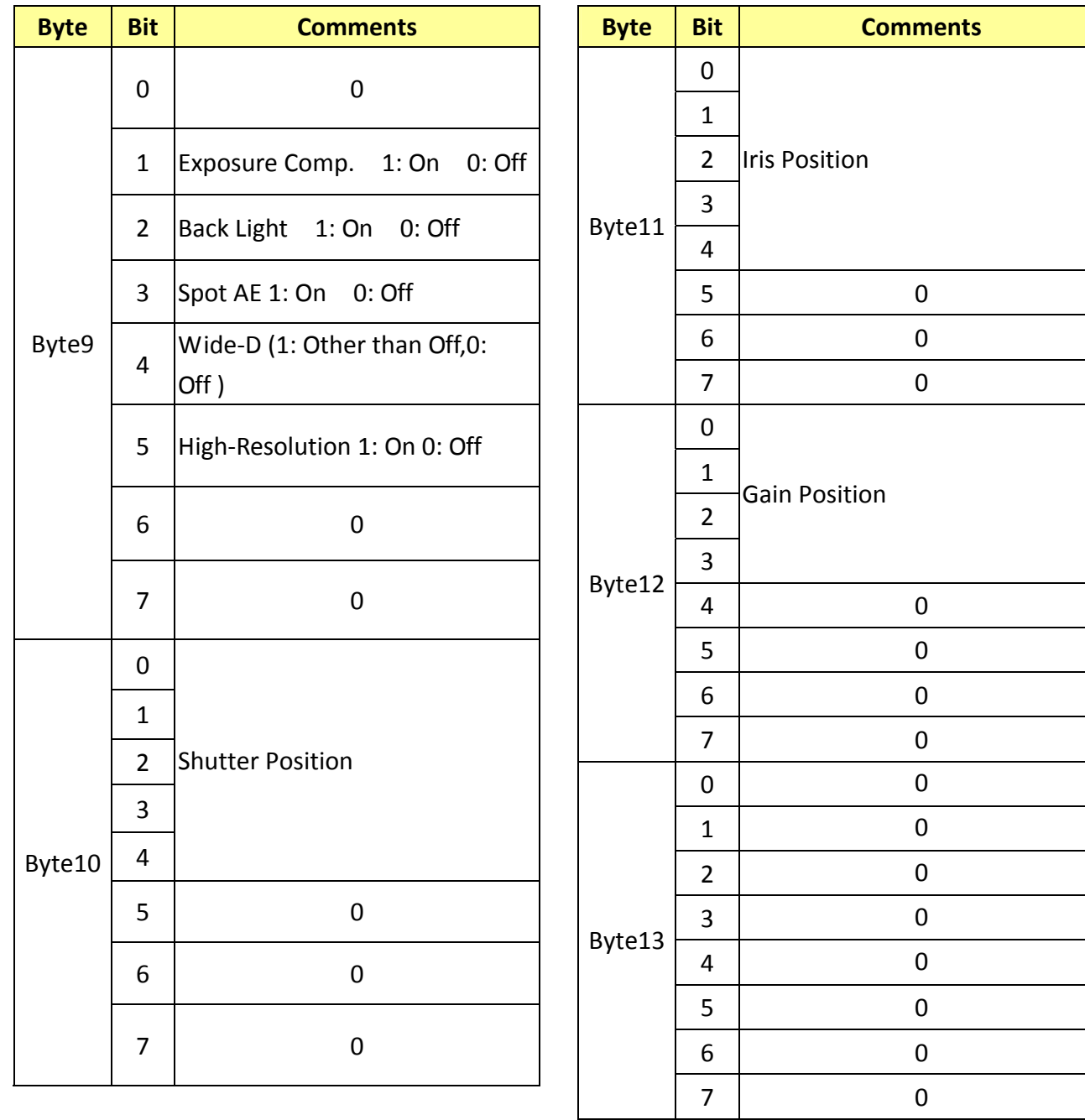

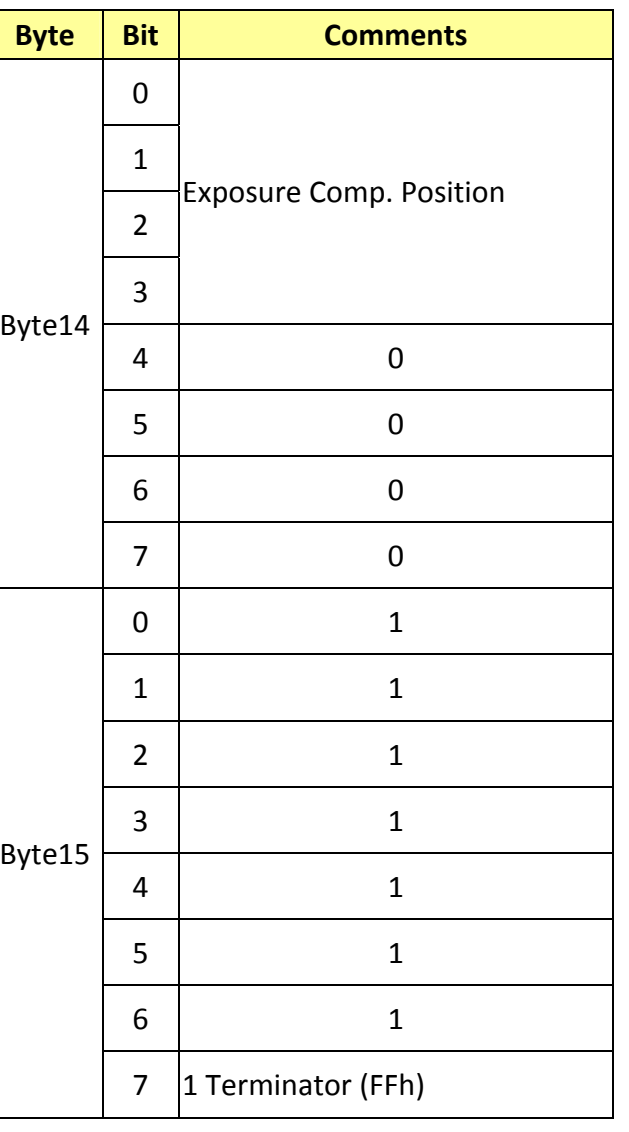

#### **Byte Bit Comments** Byte0 0 $\frac{1}{\sqrt{2}}$ Source Address 23 4 Destination Address 56 7Byte1 001 0 2 0 3 0 4 1 5 0 6 1 7 0 Completion Message (50h) Byte2 0 Power 1: On 0: Off 1 0 203 0 40 506 0 70 **Byte Bit Comments** Byte3 001 0 2 LR Reverse 1: On 0: Off 33 Freeze 1: On 0: Off 4 ICR 1: On 0: Off 506 0 7 0 Byte4 001 0 2 0 3  $\Omega$ 4 Mute 1: On 0: Off 5 0 6 0 70Byte5 0 Picture Effect Mode <sup>1</sup> 23 4  $\Omega$ 506 0 70 **Byte Bit Comments** Byte6 001 0 2 0304 0 506 0 70 Byte7 001 0 2 0 3 0 4 0 5 0 6 0 70Byte8 0  $\frac{1}{\sqrt{2}}$ Camera ID (HH) 23 4 $\Omega$ 506 0 7 $\Omega$

# **16.3 Other Inquiry Commands………..Command Set 8x 09 7E 7E 02 FF**

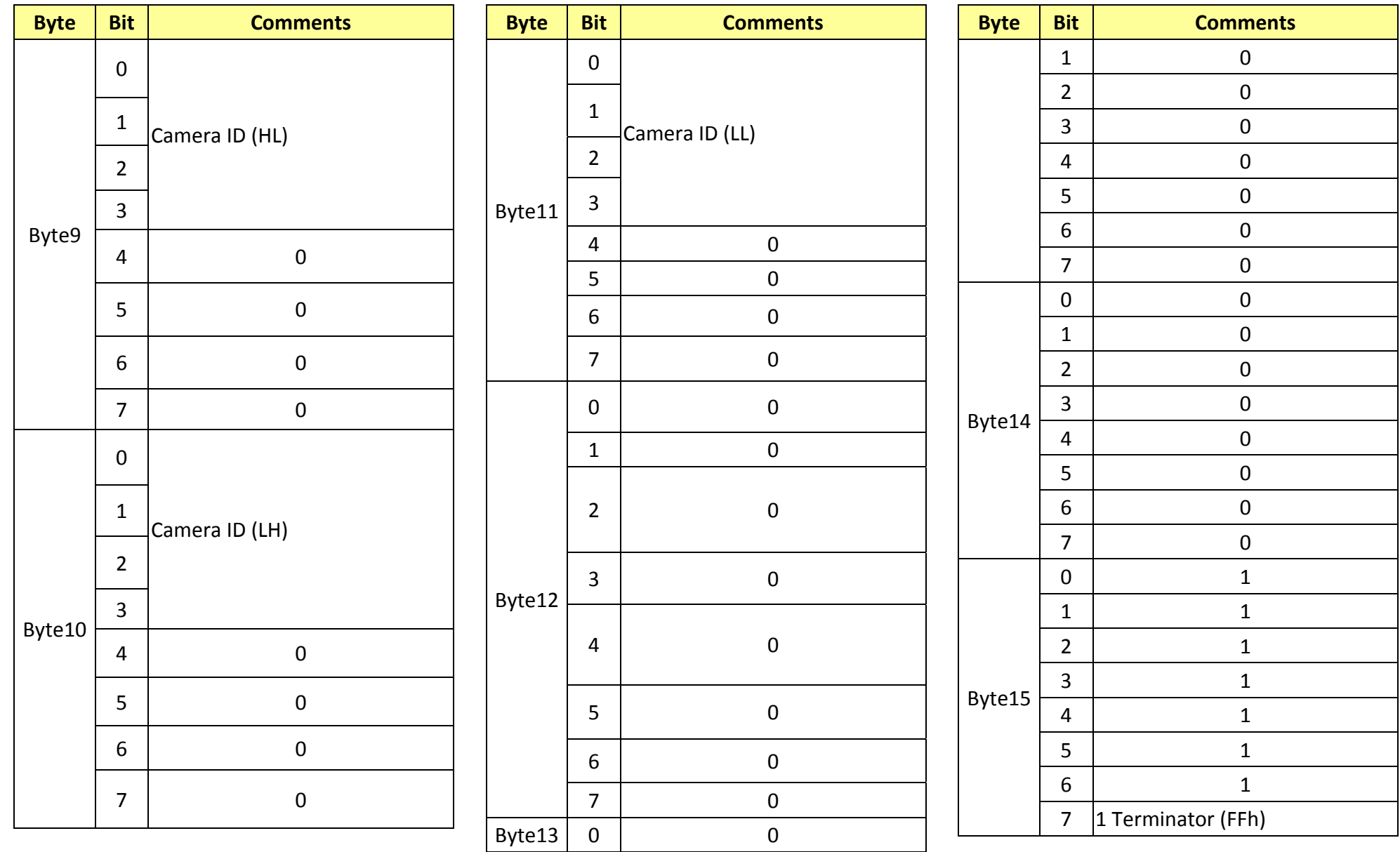

# **16.4 Enlargement Function1 Query Command………..Command Set 8x 09 7E 7E 03 FF**

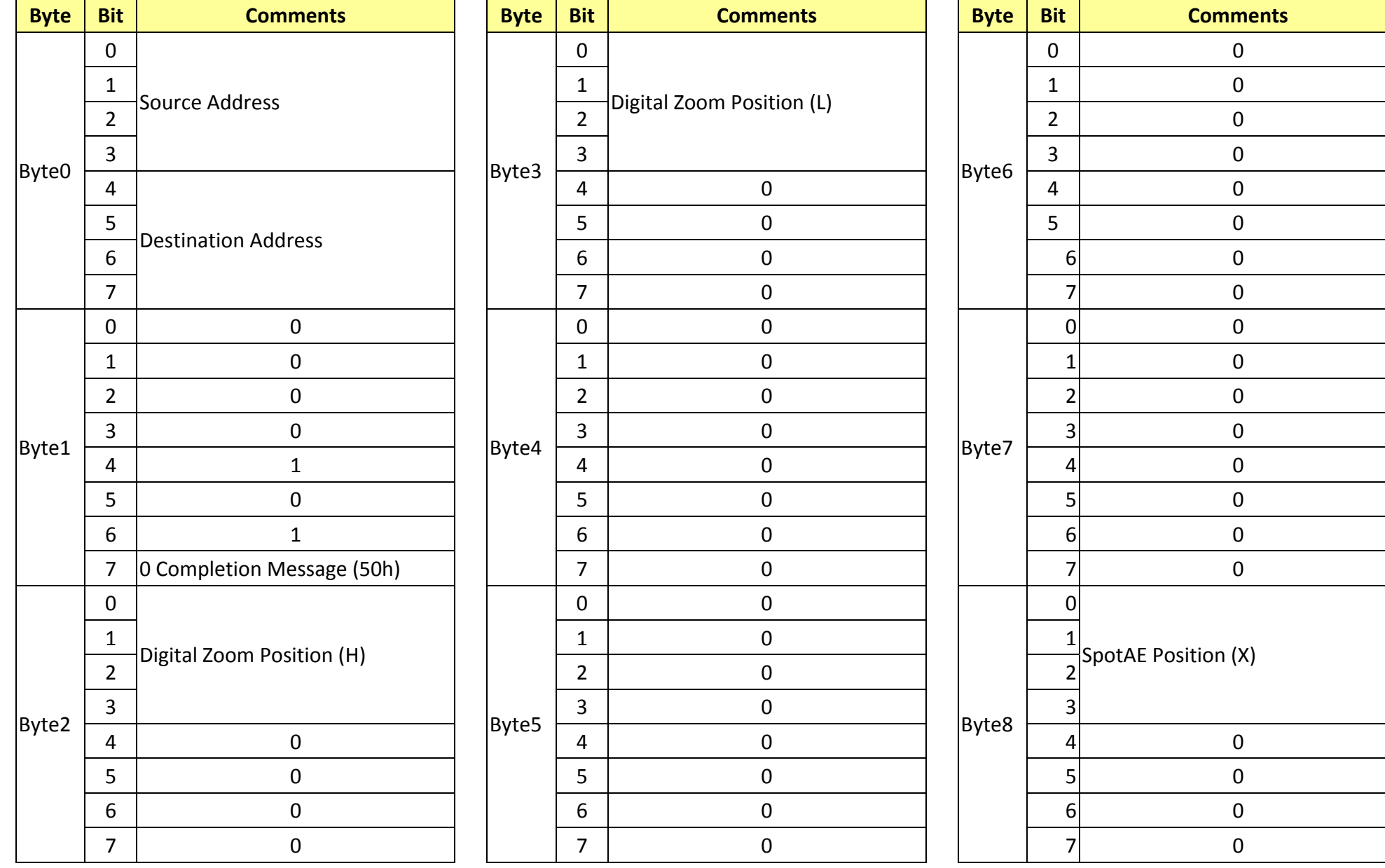

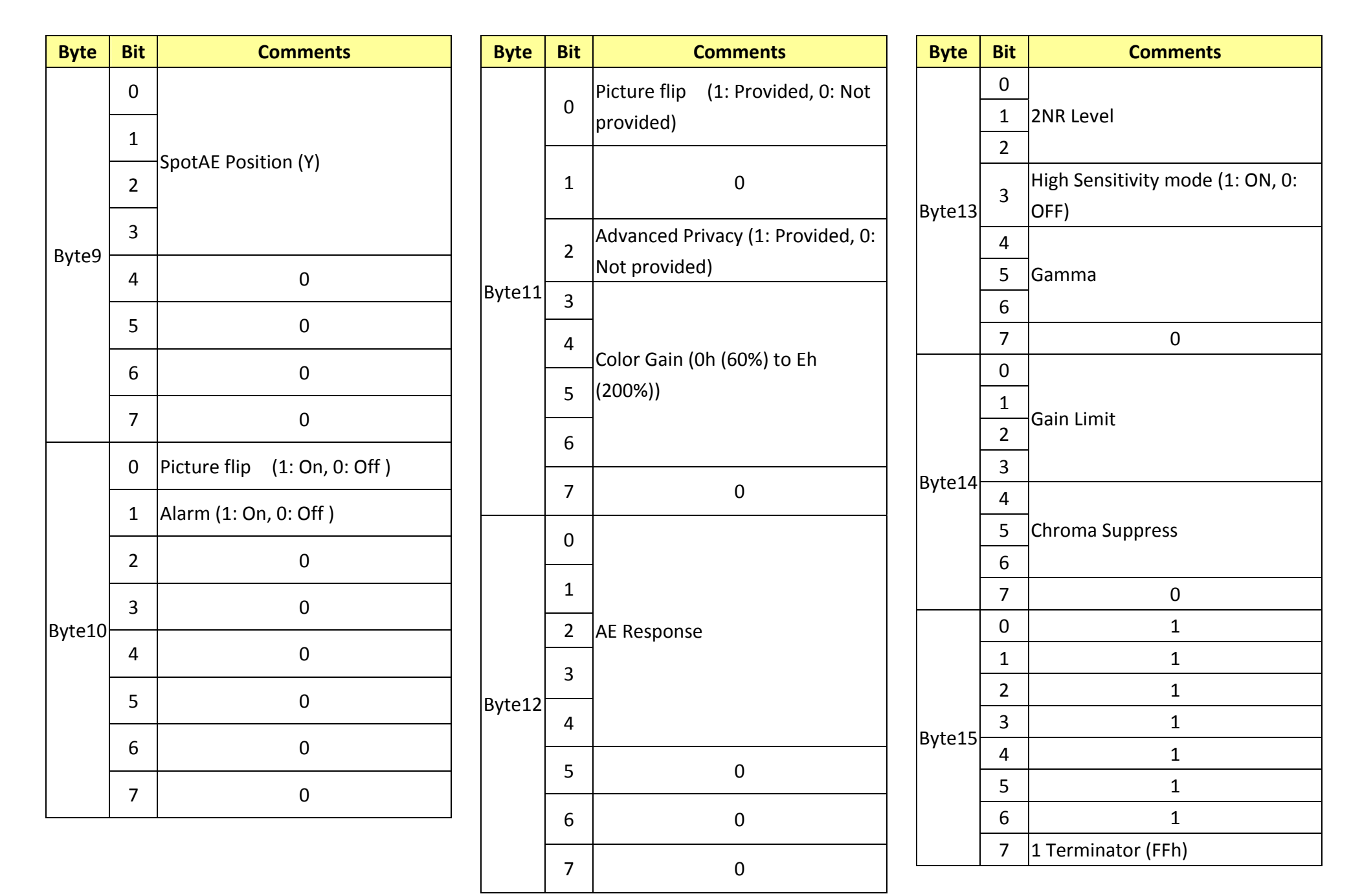

# **16.5 Enlargement Function2 Query Command………..Command Set 8x 09 7E 7E 04 FF**

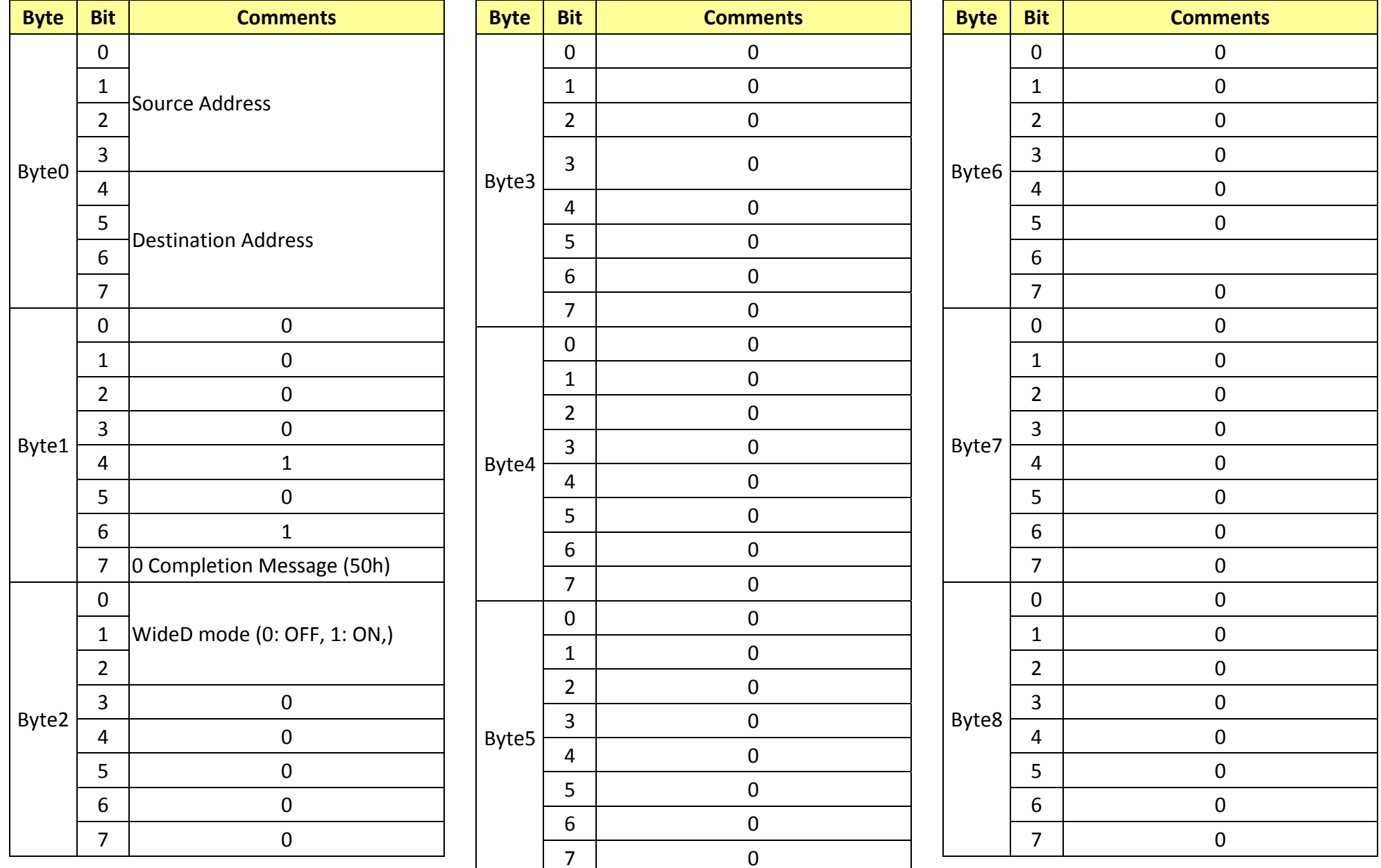

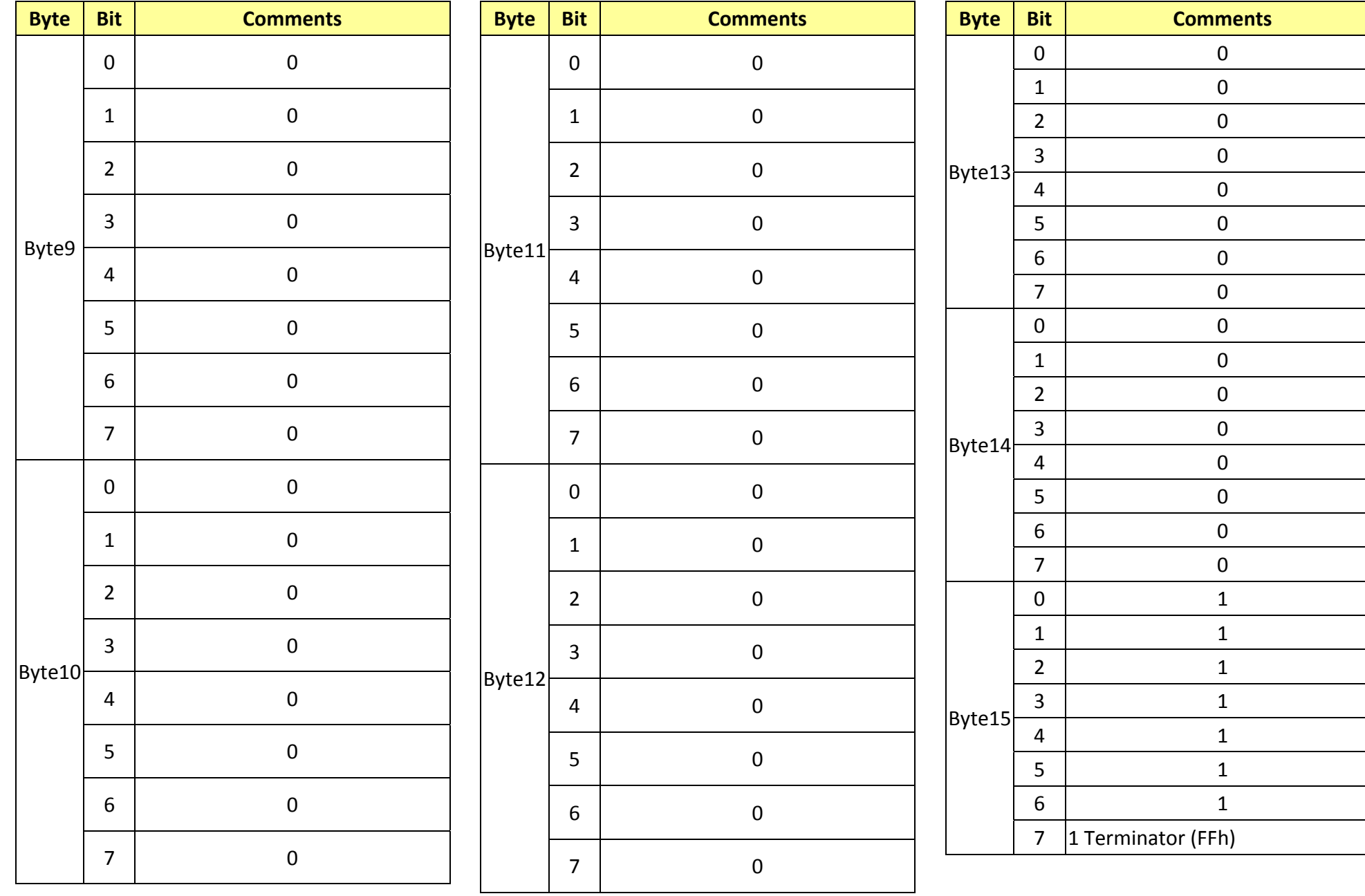

# **16.6 Enlargement Function3 Query Command………..Command Set 8x 09 7E 7E 05 FF**

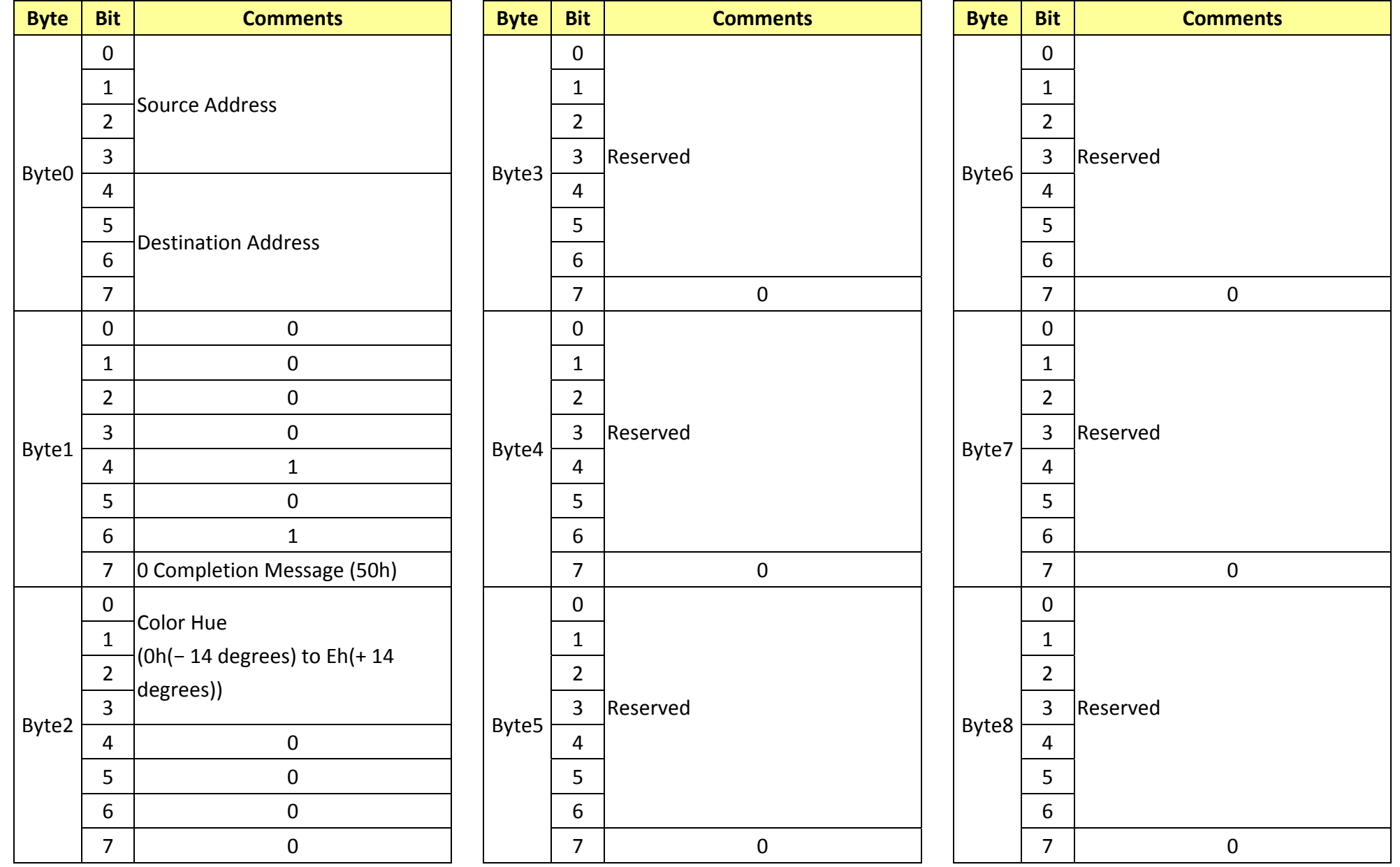

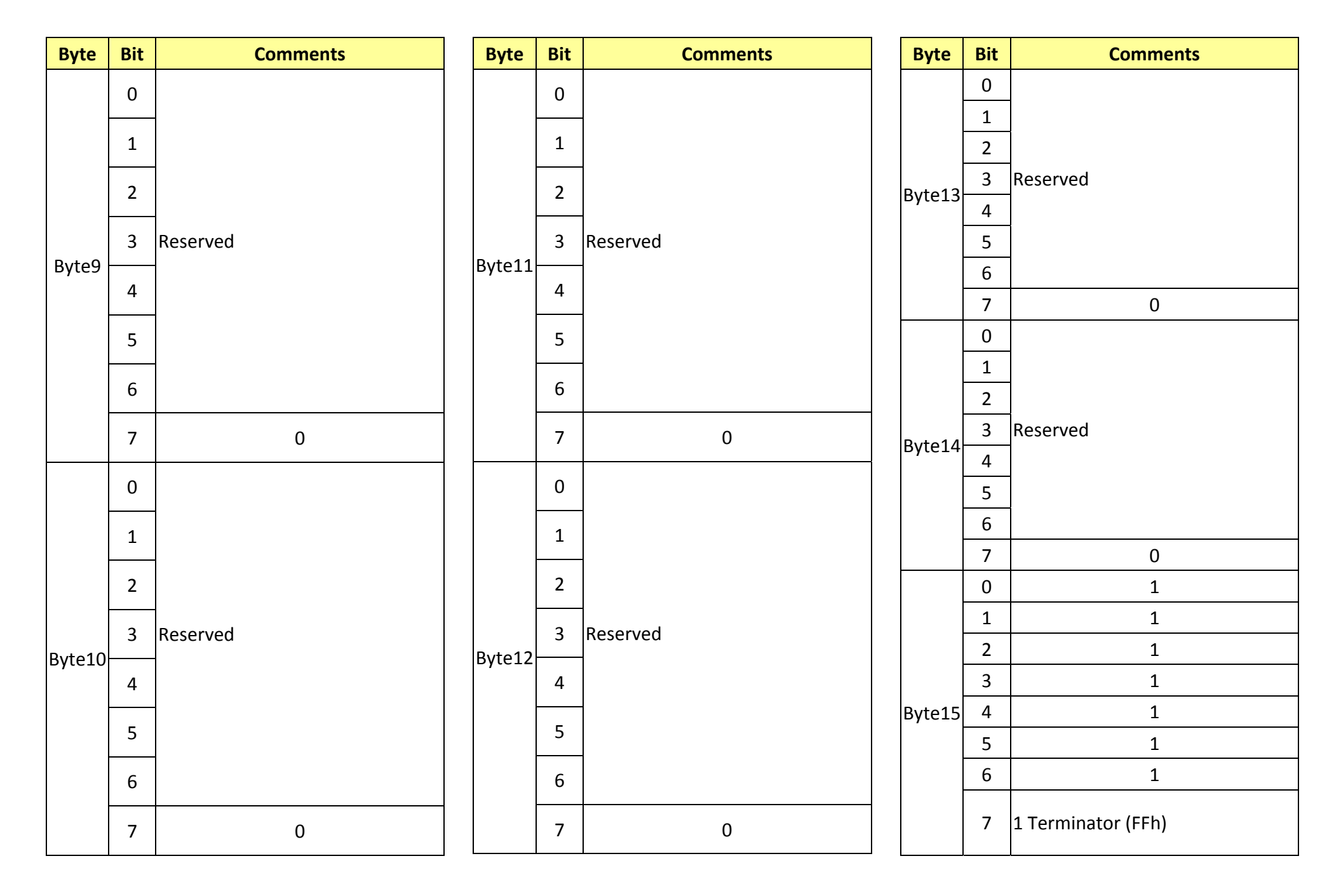

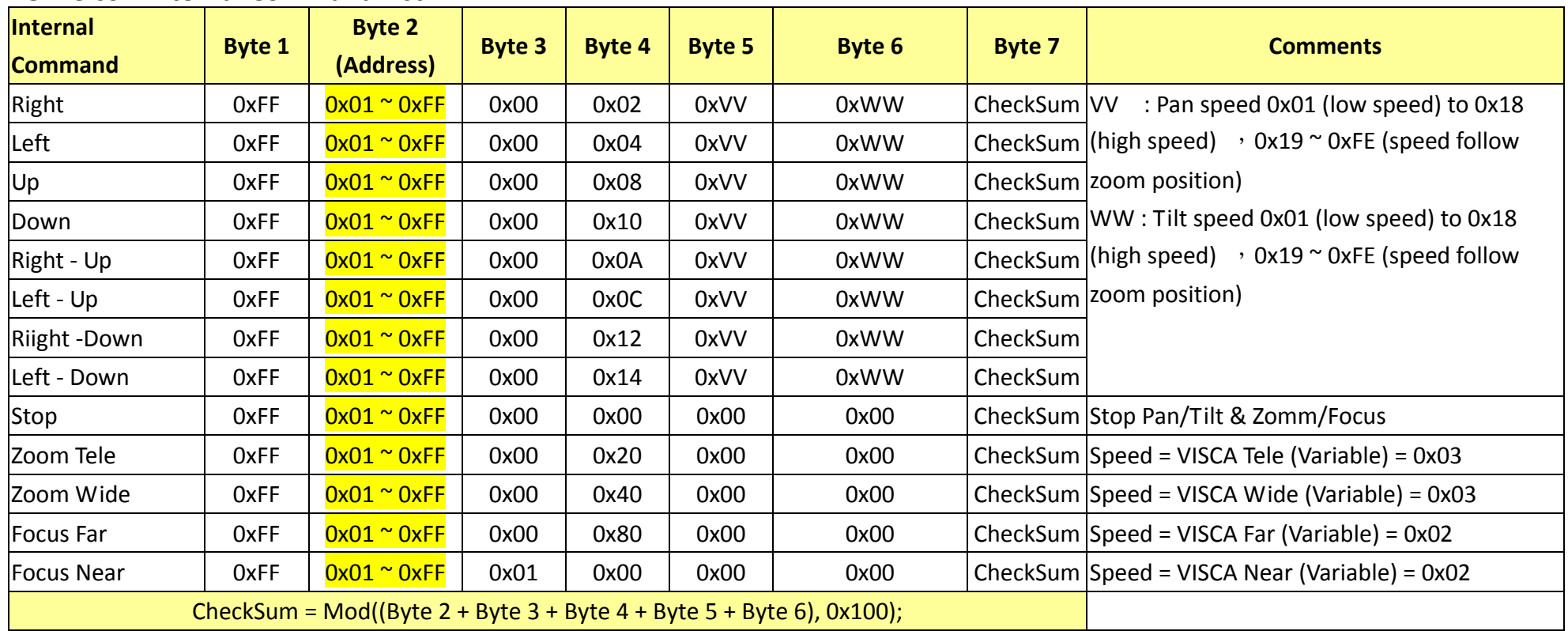

# **18. PelcoD Internal Command List**

# **19. PelcoD External Command List**

**19.1 External Command**

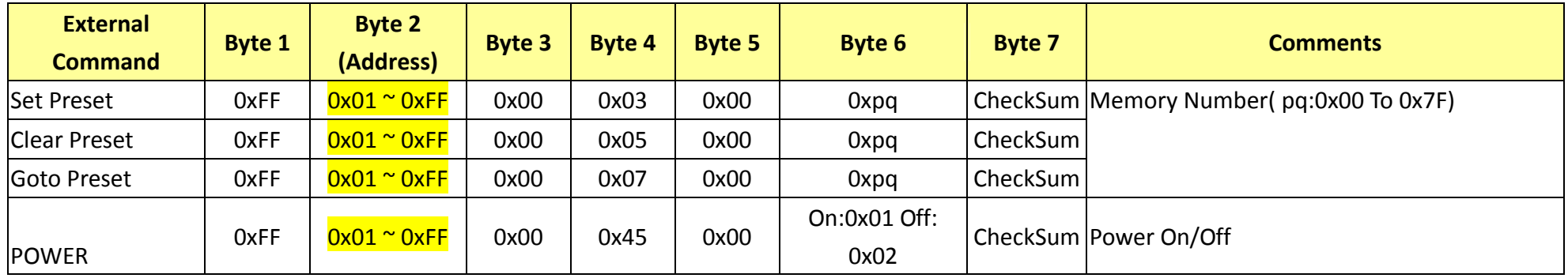

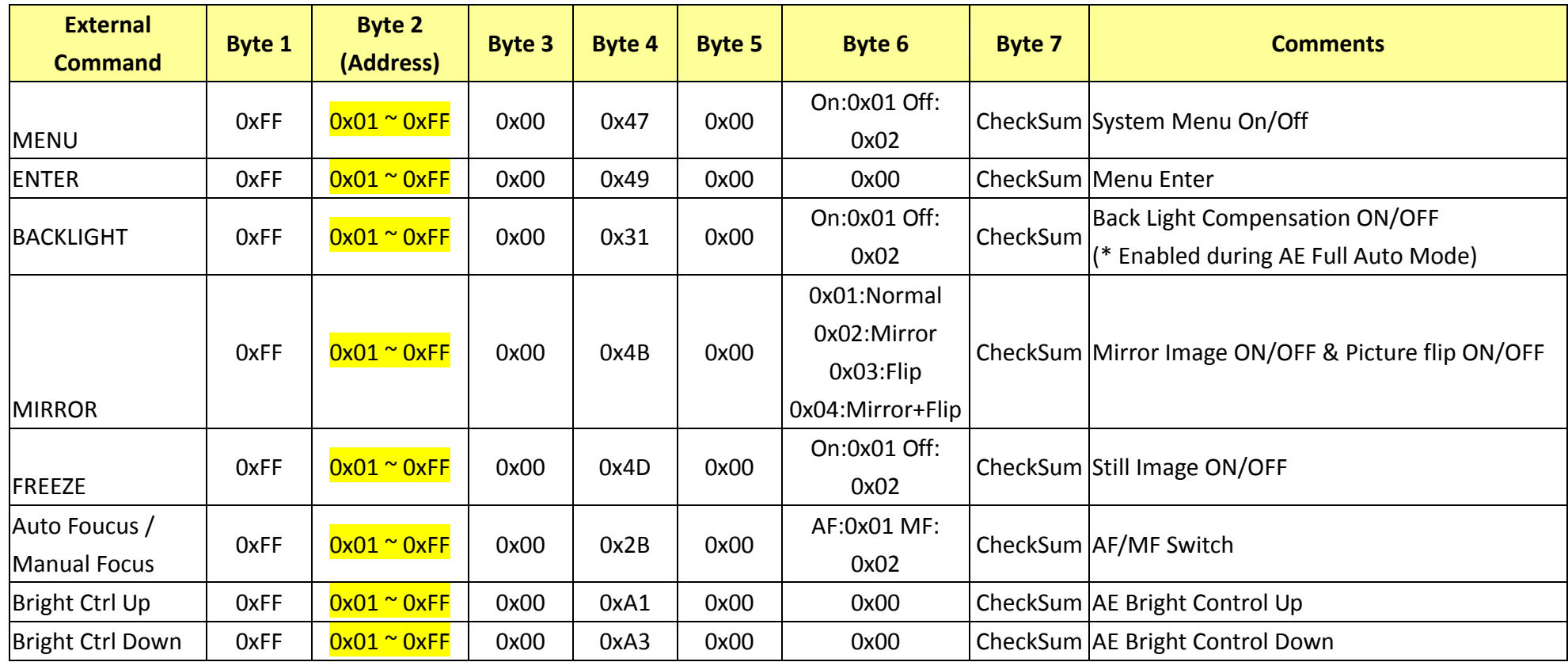

# **19.2 Query Command**

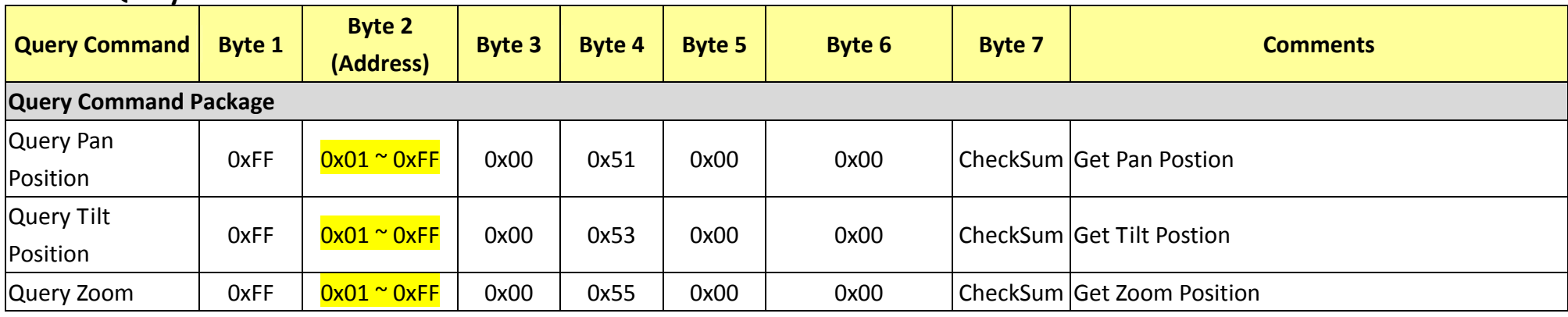

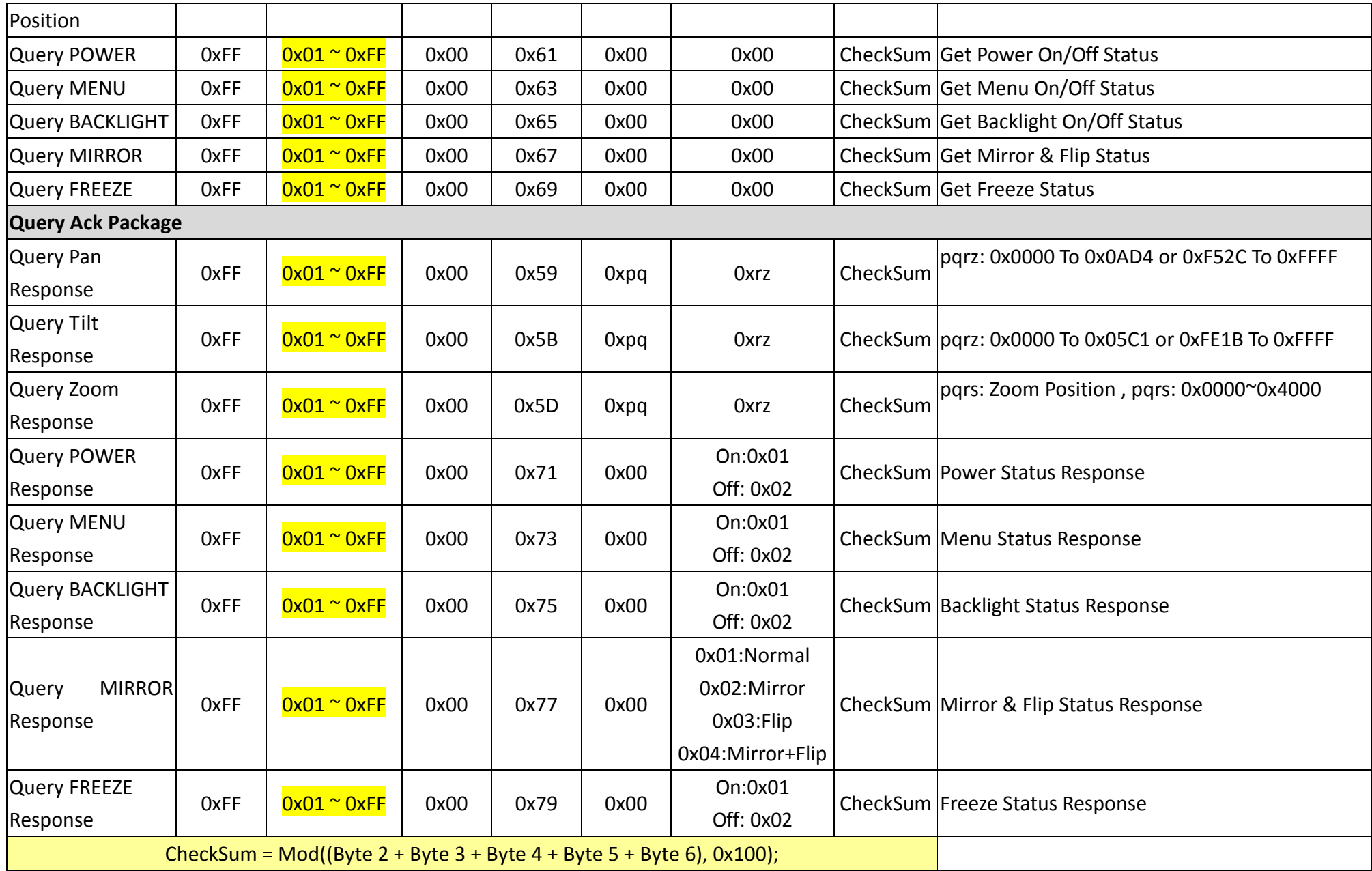